## *Trees*

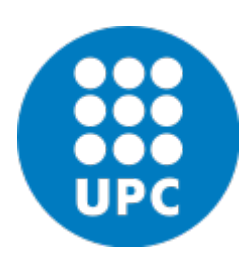

#### Jordi Cortadella and Jordi Petit Department of Computer Science

#### Trees

#### Data are often organized hierarchically

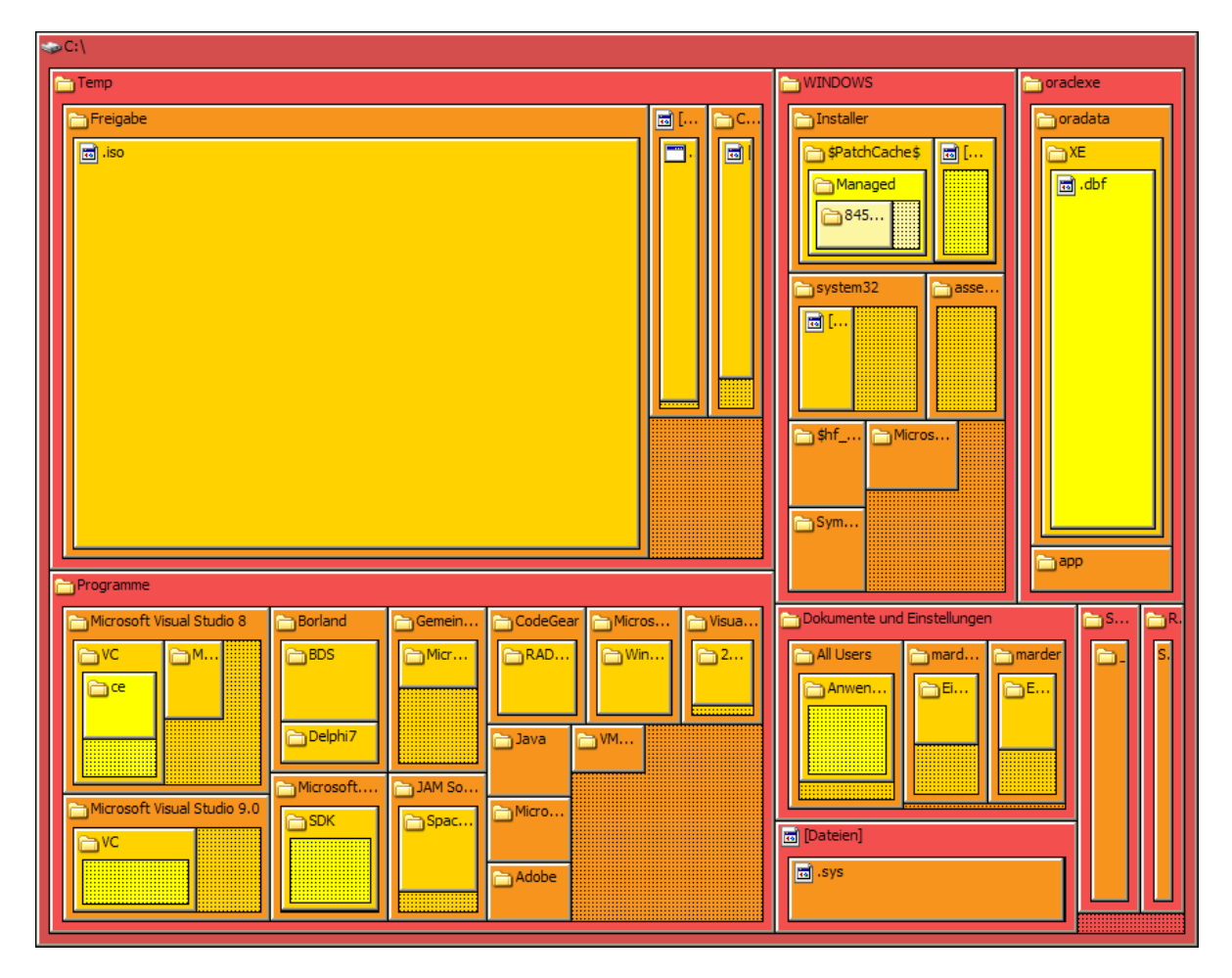

#### source: https://en.wikipedia.org/wiki/Tree\_structure

## Filesystems

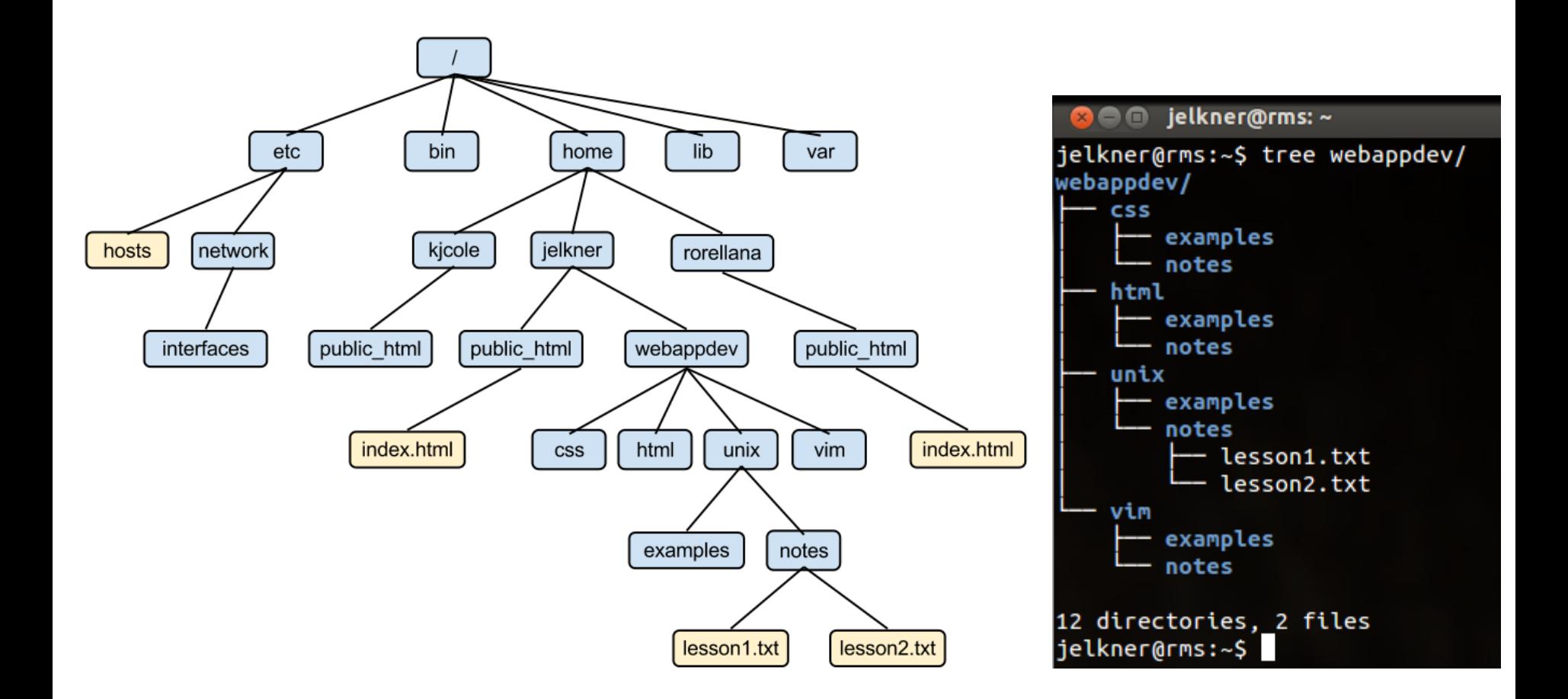

### Company structure

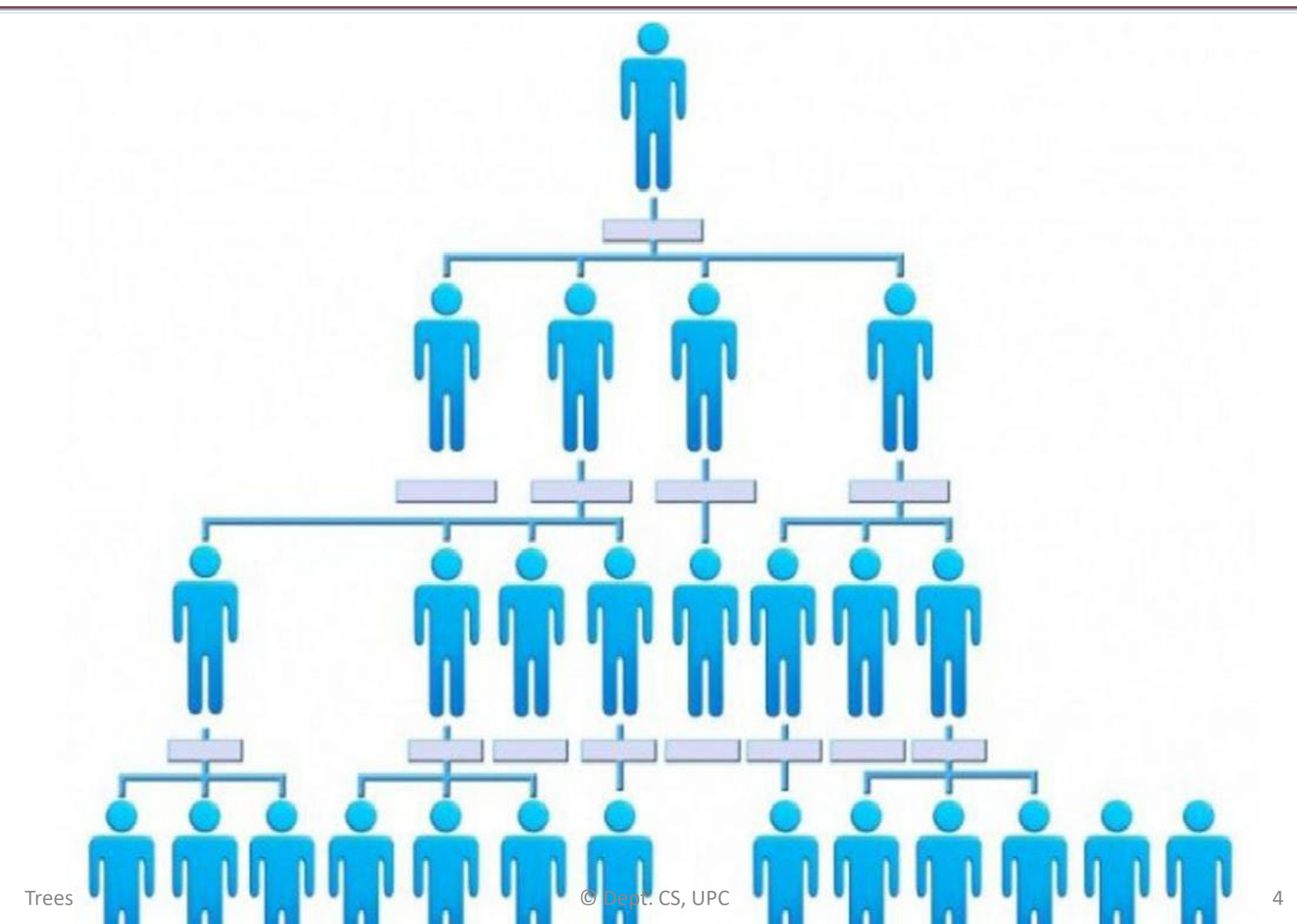

## Mind maps

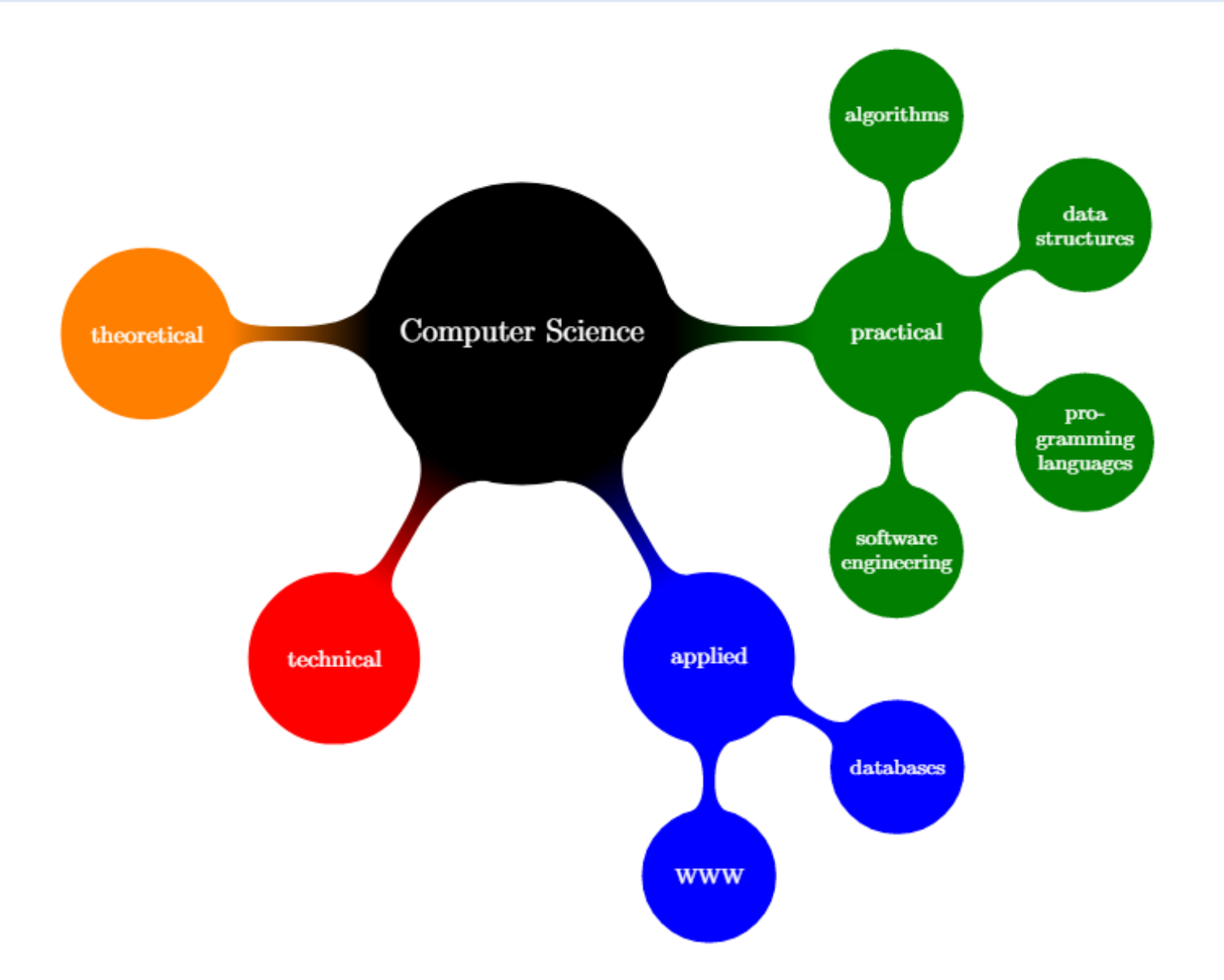

## Genealogical trees

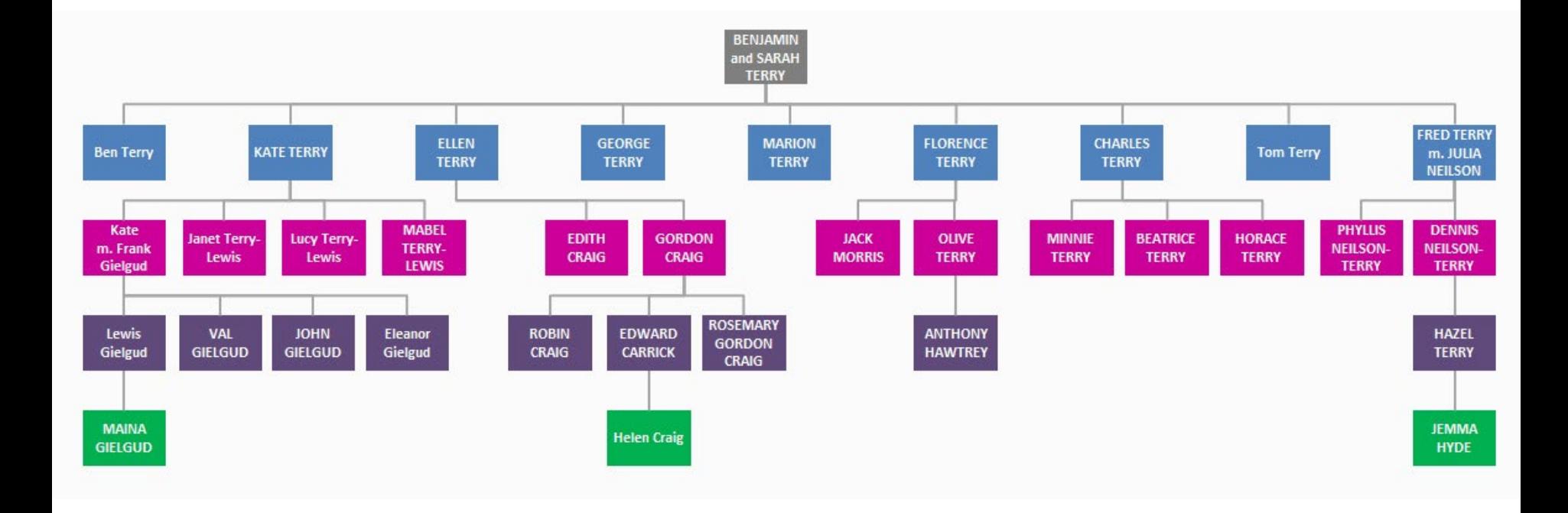

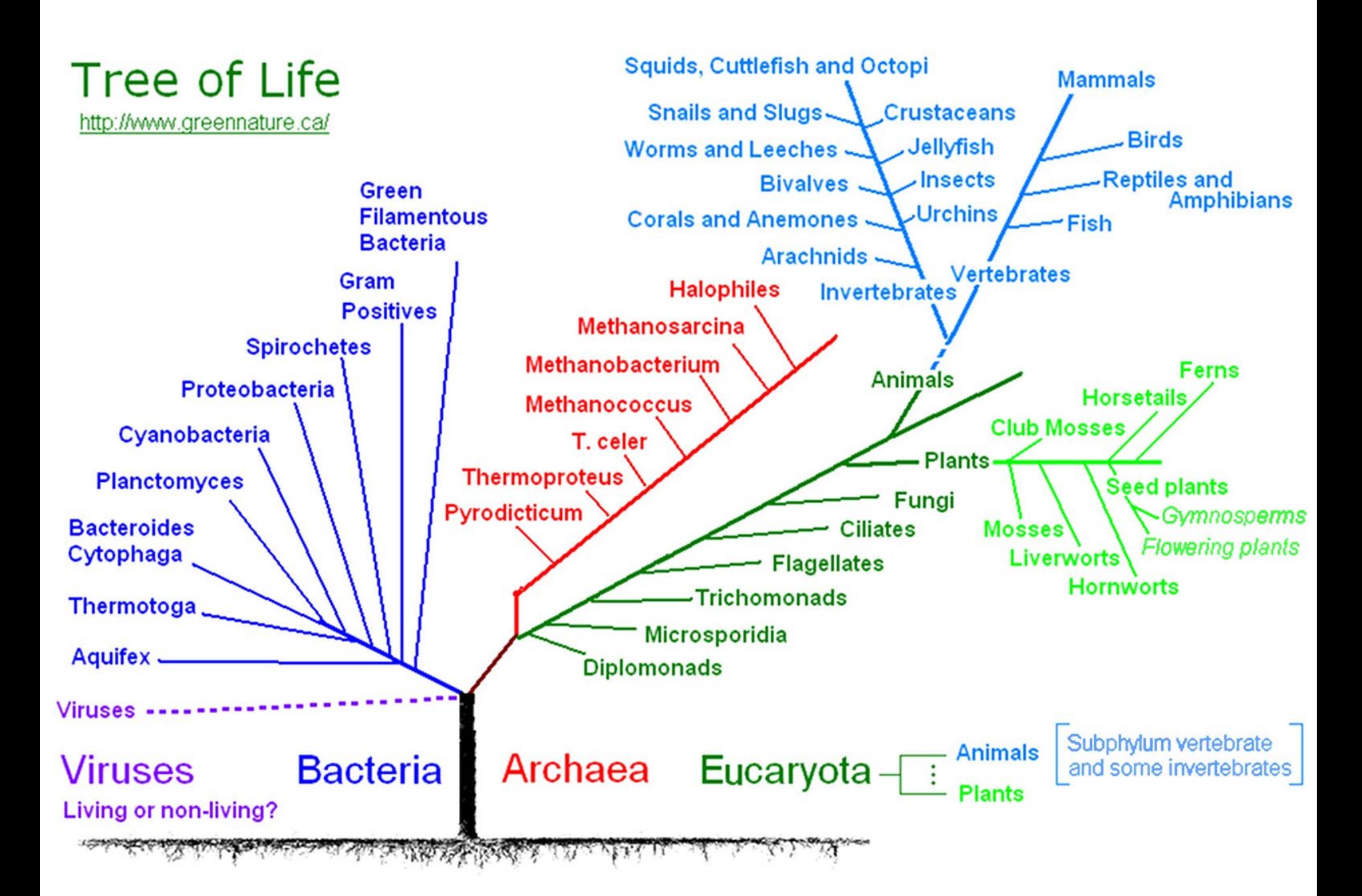

## Probability trees

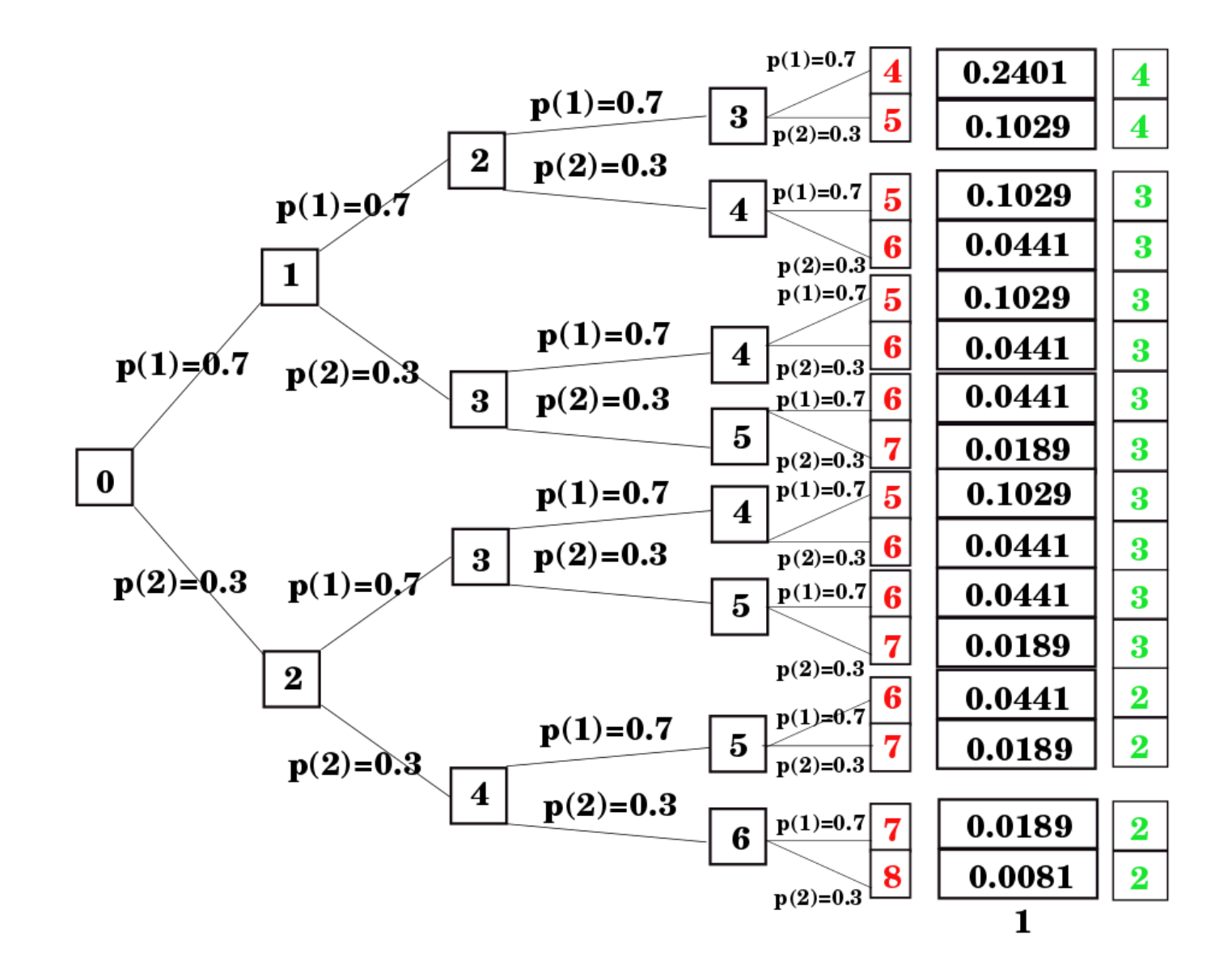

#### Parse trees

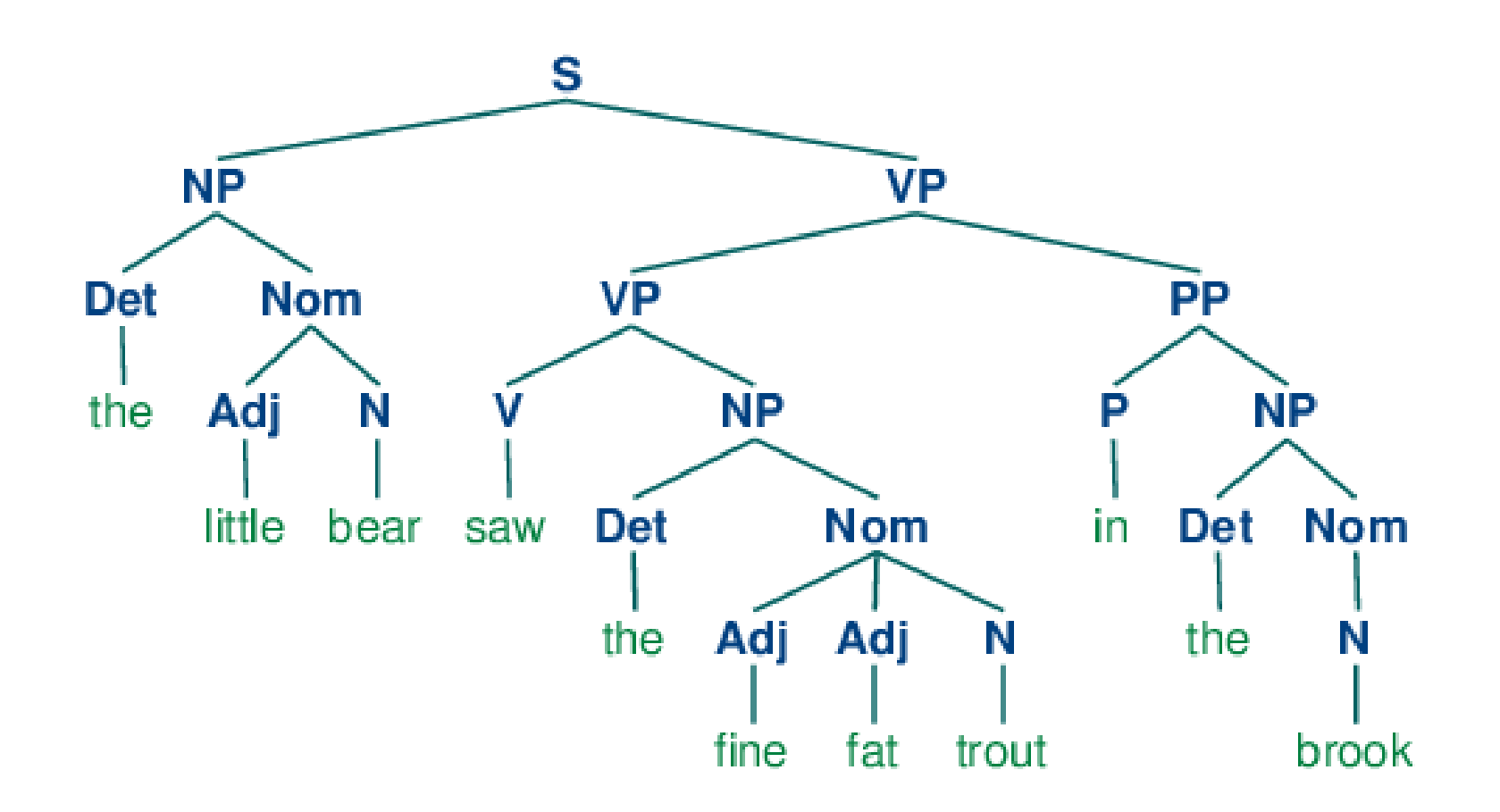

## Image representation (quad-trees)

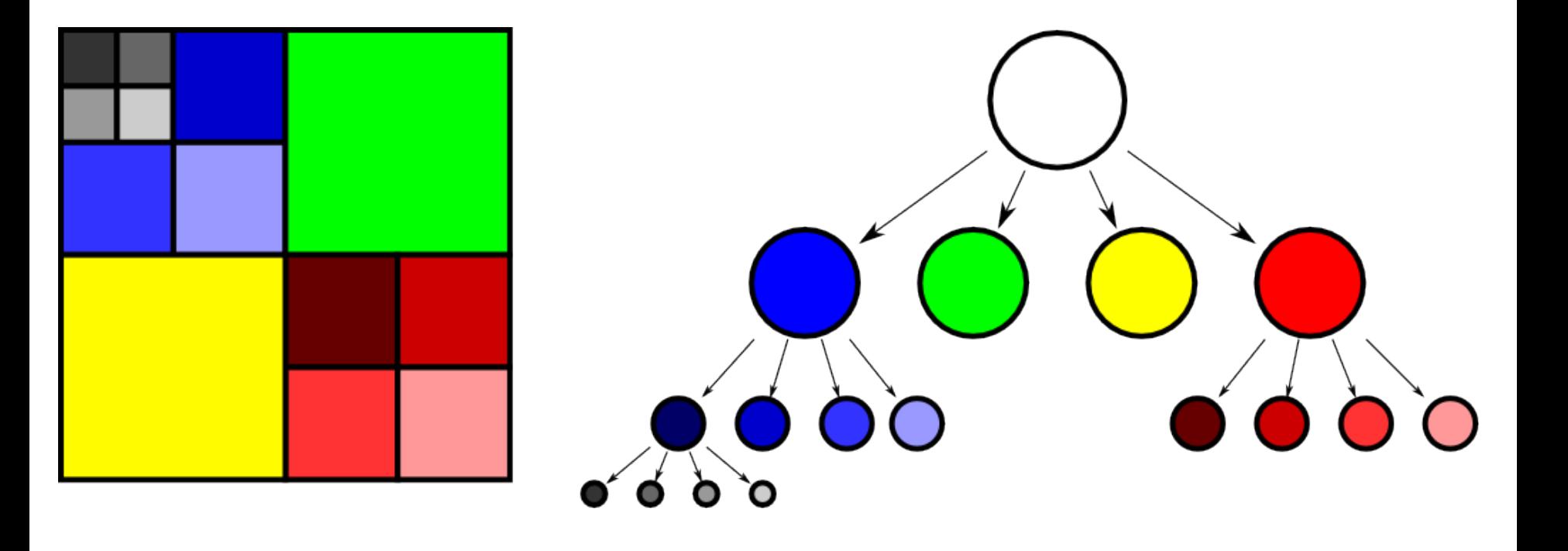

### Decision trees

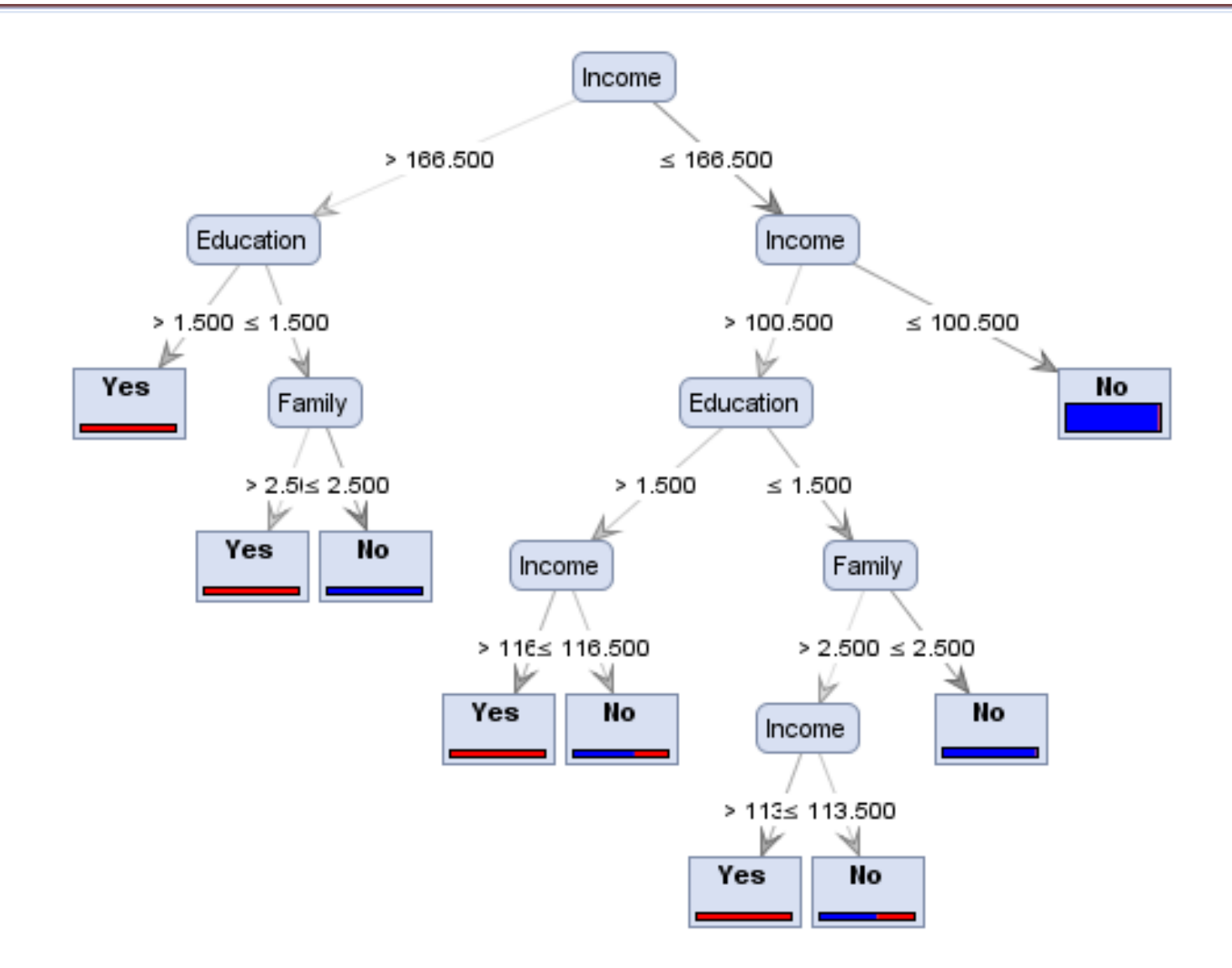

source: http://www.simafore.com/blog/bid/94454/A-simple-explanation-of-how-entropy-fuels-a-decision-tree-model

## Tree: definition

- Graph theory: a tree is an undirected graph in which any two vertices are connected by exactly one path.
- Recursive definition (CS). A non-empty tree T consists of:
	- $-$  a root node  $r$
	- a list of non-empty trees  $T_1, T_2, ..., T_n$  that hierarchically depend on r. The list can be possibly empty  $(n \geq 0)$ .

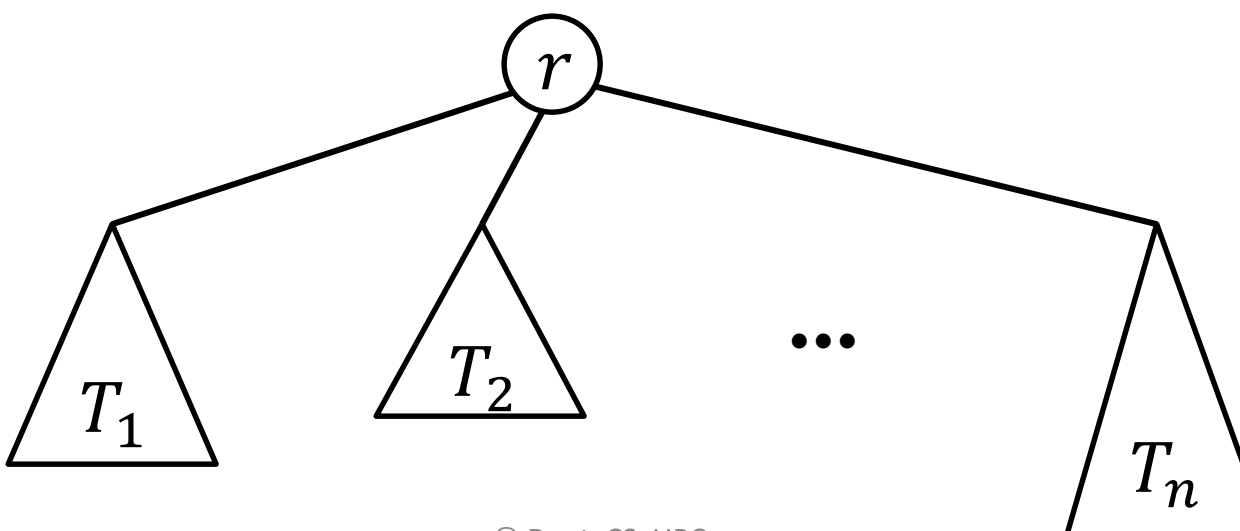

### Tree: nomenclature

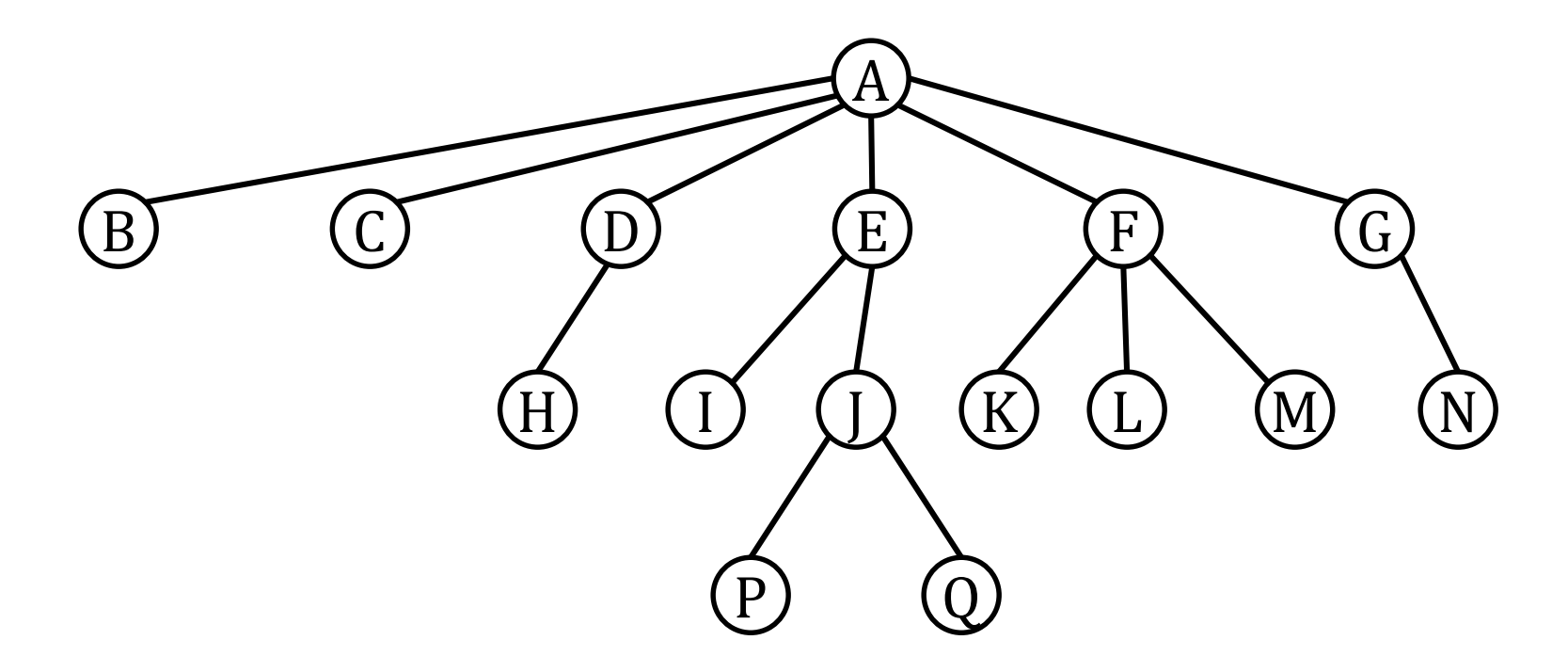

- A is the **root** node.
- Nodes with no children are **leaves** (e.g., B and P).
- Nodes with the same parent are **siblings** (e.g., K, L and M).
- The **depth** of a node is the length of the path from the root to the node. Examples:  $depth(A)=0$ ,  $depth(L)=2$ ,  $depth(Q)=3$ .

#### Tree: representation

There is a plethora of data structures that can be used to represent a tree, e.g., a hierarchical list.

$$
\begin{bmatrix}\n\text{root, child}_1, \text{child}_2, ..., \text{child}_n\n\end{bmatrix}
$$
\nanother tree

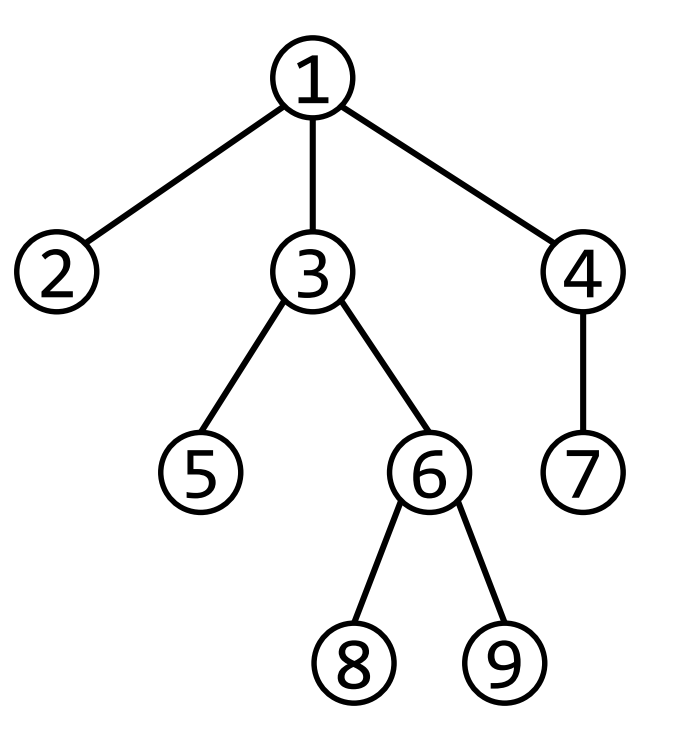

tree = 
$$
\begin{bmatrix} 1, 2, \\ 3, 5, [6, 8, 9] \end{bmatrix}
$$
,   
  $\begin{bmatrix} 4, 7 \end{bmatrix}$ 

### Tree: Abstract Data Type

**from dataclasses import dataclass from typing import TypeVar, Generic**

```
T = TypeVar('T')
```

```
@dataclass
class Tree(Generic[T]):
    """Class to represent a generic tree"""
    data: T
    children: list[Tree[T]]
```

```
def size(t: Tree) -> int:
    return 1 + sum(c.size() for c in t.children)
```

```
def num_levels(t: Tree) -> int:
    # implement it!
```
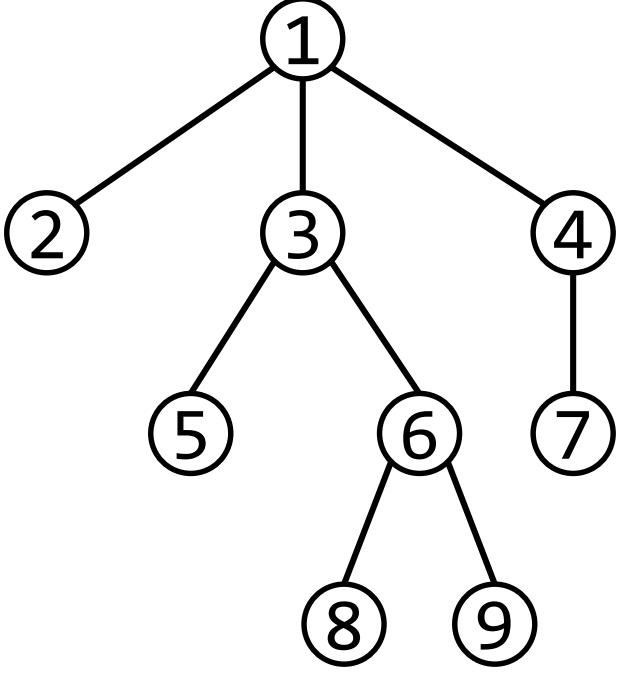

#### Write a tree

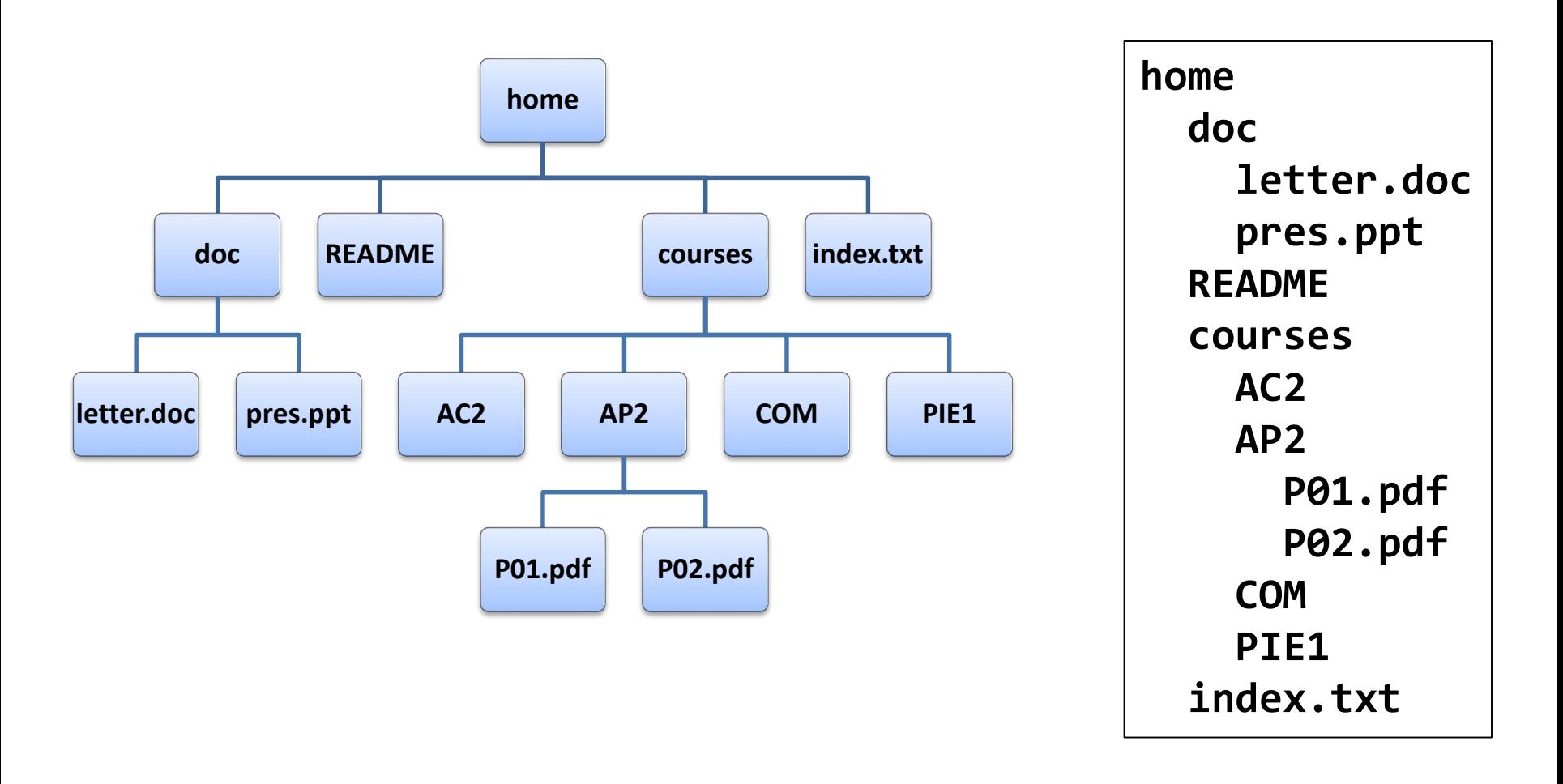

#### **def write(t: Tree[T], depth: int = 0) -> None: """Writes a tree indented according to the depth"""**

#### Write a tree

**def write(t: Tree[T], depth: int = 0) -> None: """Writes a tree indented according to the depth"""**

```
# print the root
print(' '*2*depth, t.data, sep='')
```

```
# print the children with depth + 1
for c in t.children:
    write(c, depth + 1)
```
This function executes a *preorder* traversal of the tree: each node is processed *before* the children.

## Write a tree (postorder traversal)

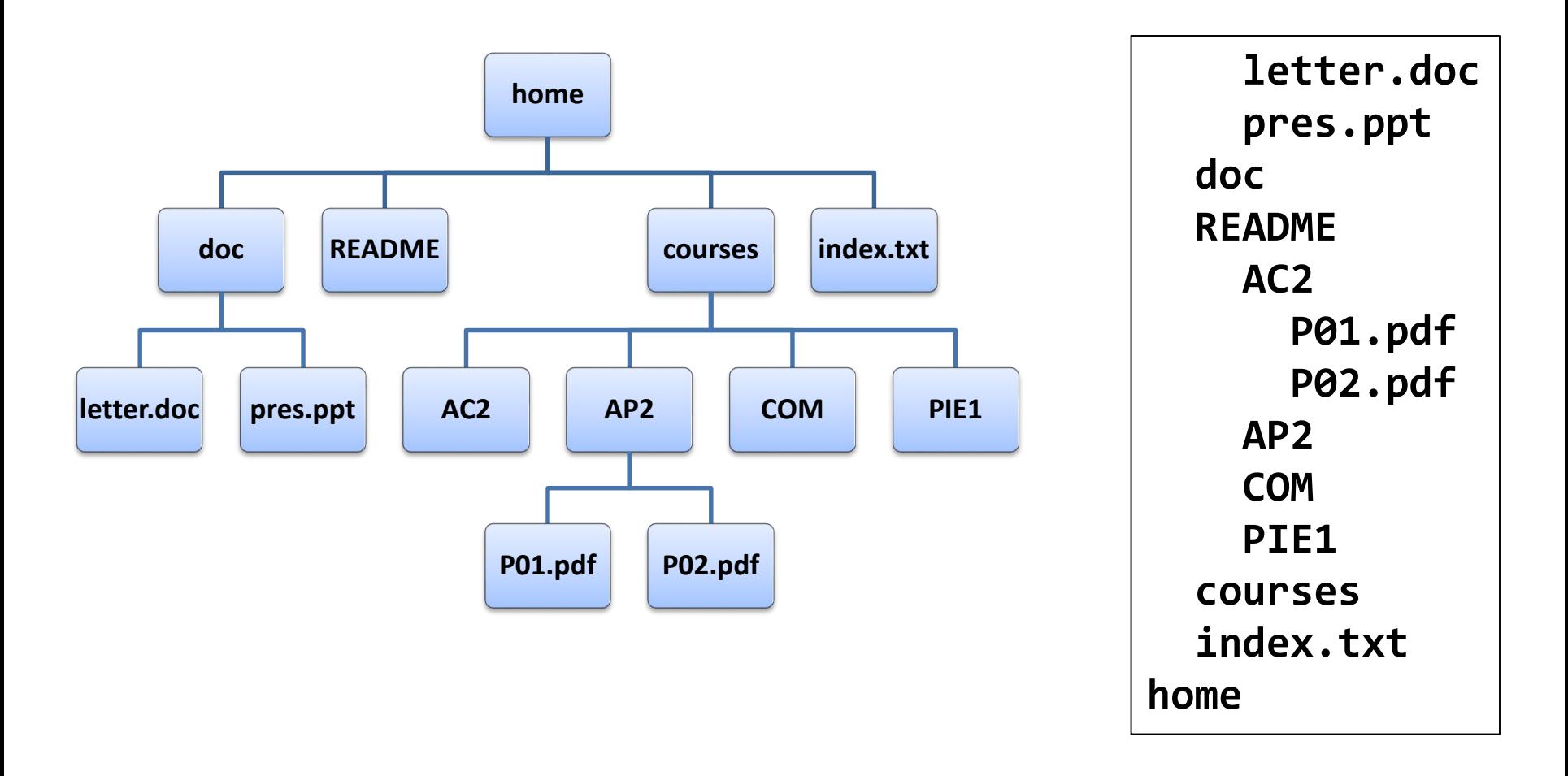

#### **Postorder** traversal: each node is processed after the children.

## Write a tree (postordre traversal)

**def write\_postorder(t: Tree[T], depth: int = 0) -> None: """Writes a tree (in postorder) indented according to the depth"""**

```
# print the children with depth + 1
for c in t.children:
    write_postorder(c, depth + 1)
```

```
# print the root
print(' '*2*depth, t.data, sep='')
```
This function executes a *postorder* traversal of the tree: each node is processed *after* the children.

## Binary tree: definition

A binary tree is a finite set of nodes that either

- is empty, or
- is comprised of three disjoint sets of nodes: a root node and two binary trees called its left and right subtrees

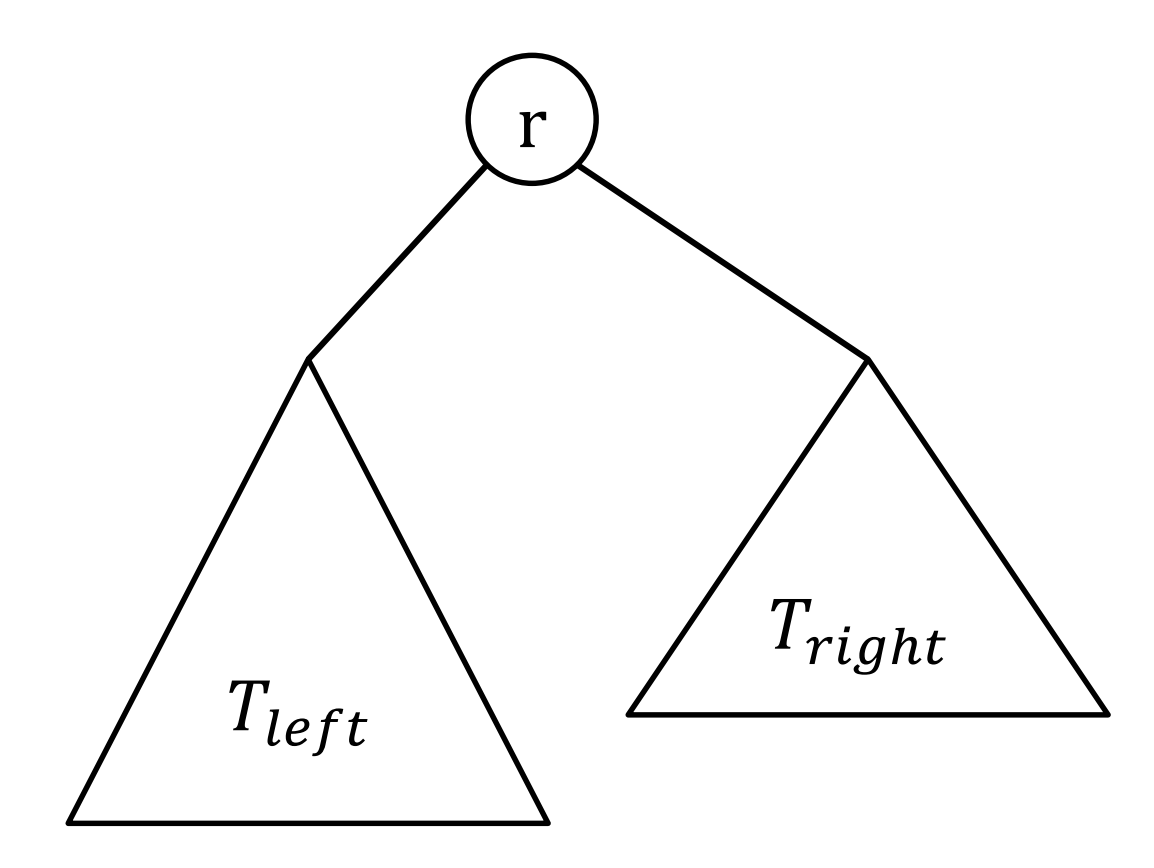

## Binary tree: representation

Data structures to represent binary trees are typically based on the definition of a node.

```
from dataclasses import dataclass, field
from typing import TypeVar, Generic, Optional, Iterator
T = TypeVar('T')
@dataclass
class Node(Generic[T]):
    """Node of a bin tree"""
    data: T
    left: 'BinTree[T]' = field(default = None)
    right: 'BinTree[T]' = field(default = None)
BinTree = Optional[Node[T]]
NodeIter = Iterator[Node[T]]
                                                               r
                                                      T_{left}\boldsymbol{\mathit{u}}right
```
## Binary tree: representation

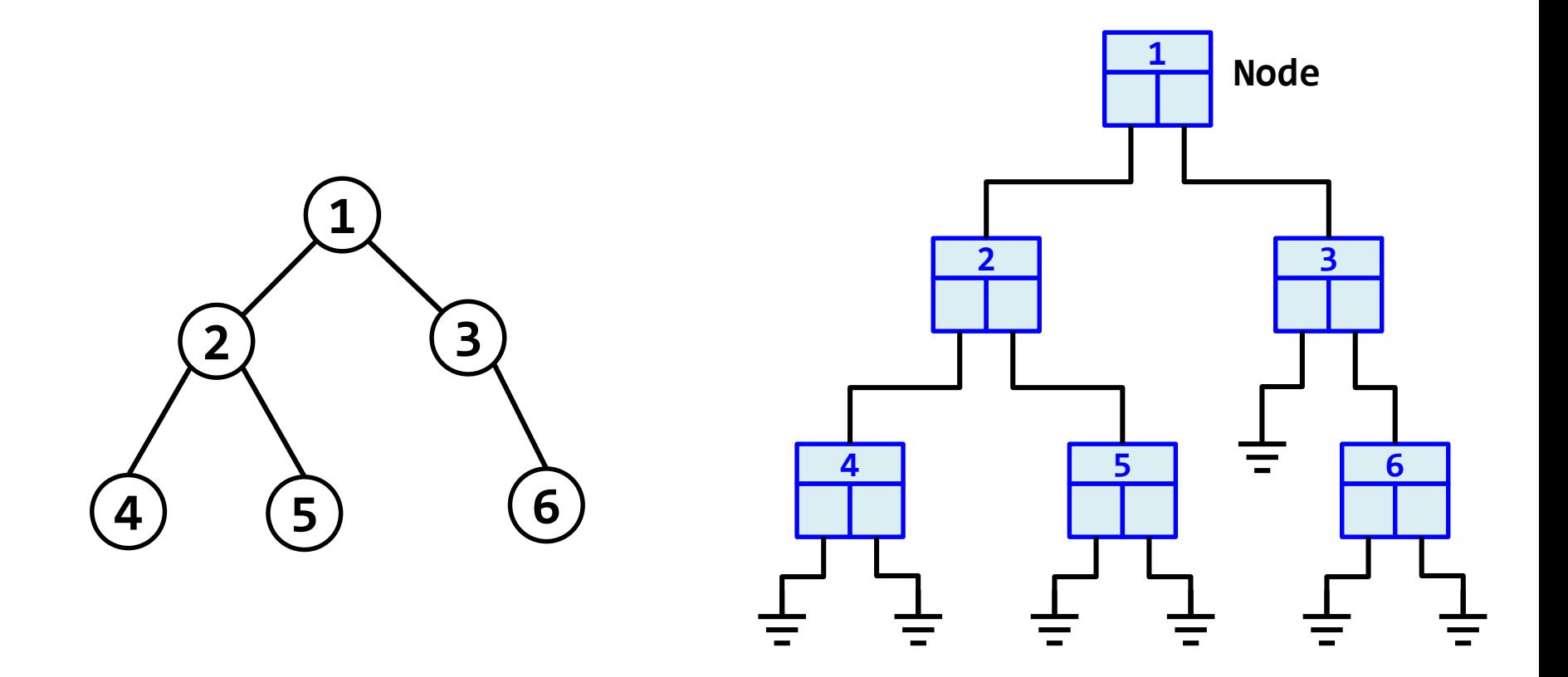

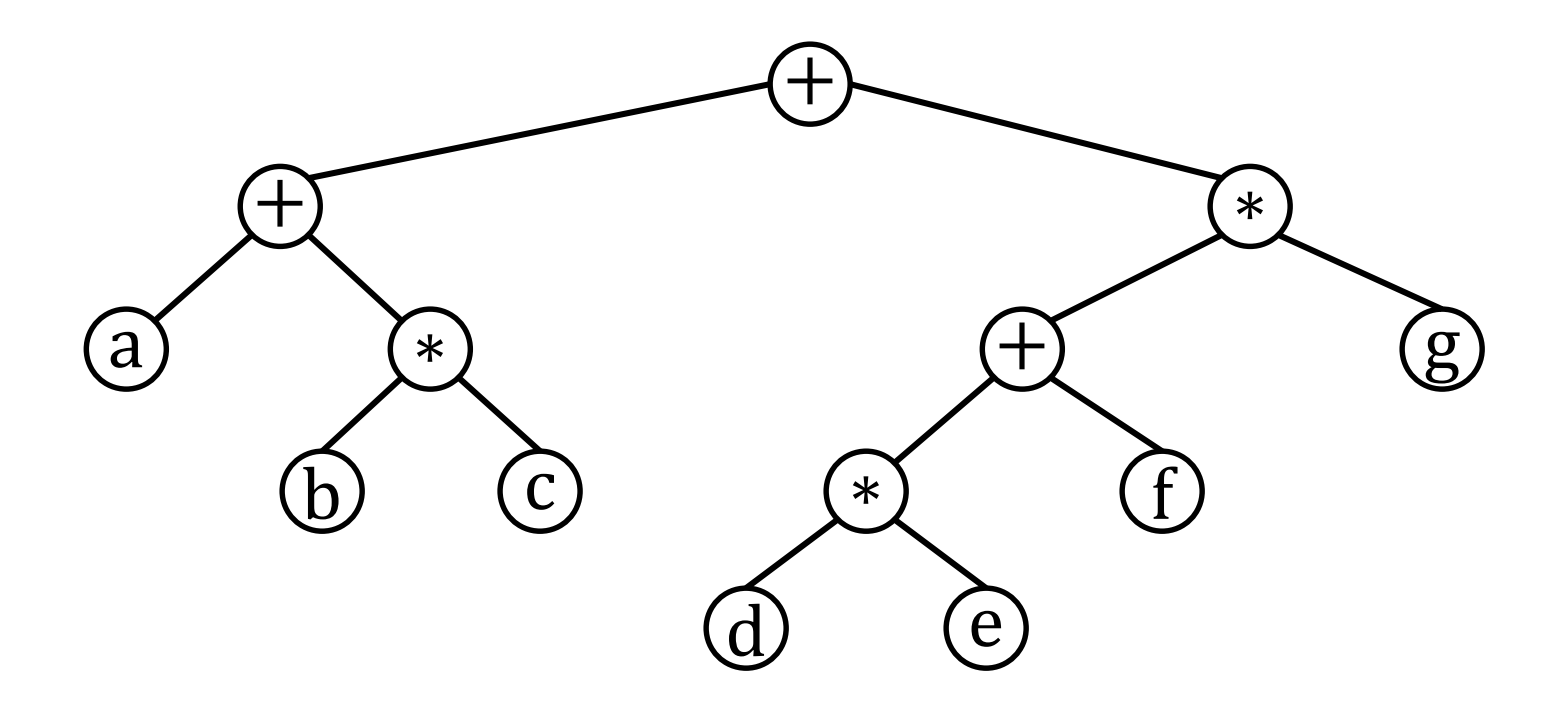

Expression tree for:  $a + b * c + (d * e + f) * g$ Postfix representation: **a b c** ∗ **+ d e** ∗ **f + g** ∗ **+** How can the postfix representation be obtained?

Expressions are represented by strings in postfix notation in which **'a'…'z'** represent operands and **'+'** and **'**∗**'** represent operators.

```
Exprtree: TypeAlias = BinTree[str]
def build_expr(expr: str) -> Exprtree:
    """Builds an expression tree from a correct
       expression represented in postfix notation"""
def infix_expr(t: Exprtree) -> str:
    """Generates a string with the expression in
       infix notation"""
```
**def eval\_expr(t: Exprtree, v: dict[str, int]) -> int: """Evaluates an expression taking v as the value of the variables (e.g., v['a'] contains the value of a)"""**

```
def main():
    t = \text{build\_expr('a b c * + d e * f + g * +')}print(infix_expr(t))
    print(eval_expr(t, {'a':3, 'b':1, 'c':0, 'd':5,
                          'e':2, 'f':1, 'g':6}))
```
#### **Output:**

```
((a+(b*c))+(((d*e)+f)*g))
69
```
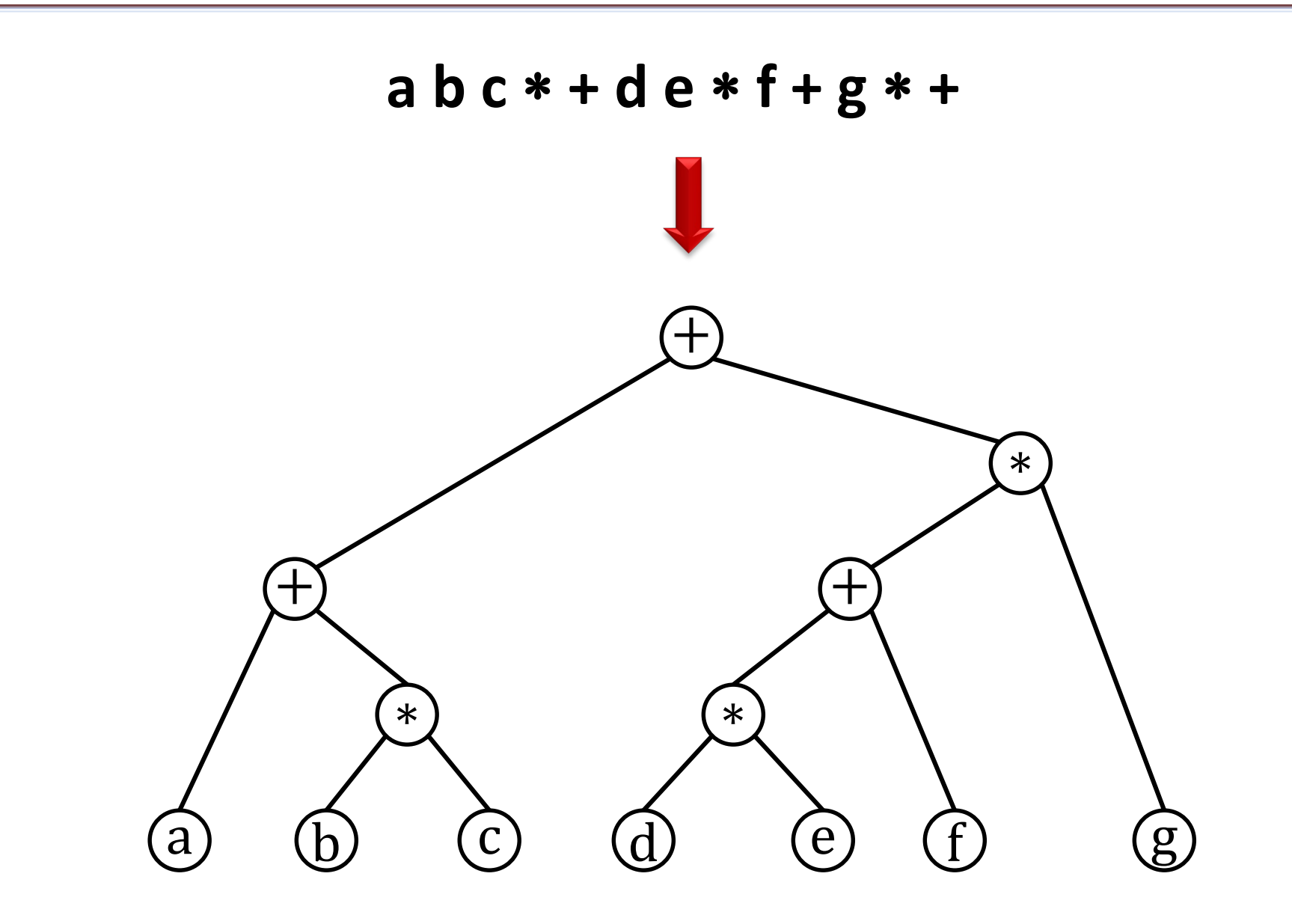

**a b c** ∗ **+ d e** ∗ **f + g** ∗ **+**

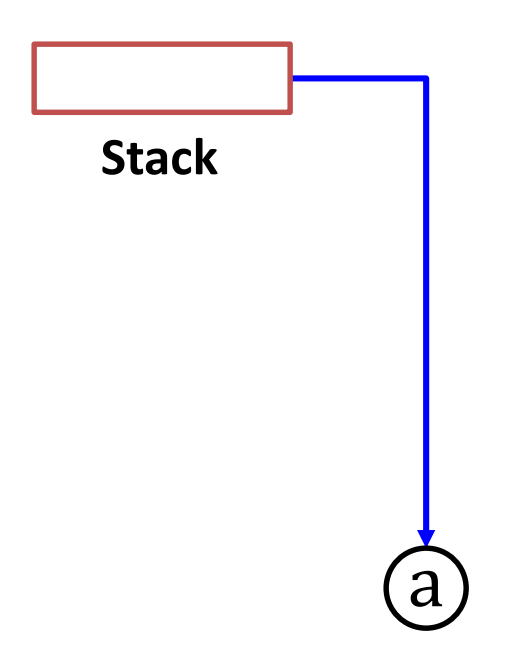

**a b c** ∗ **+ d e** ∗ **f + g** ∗ **+**

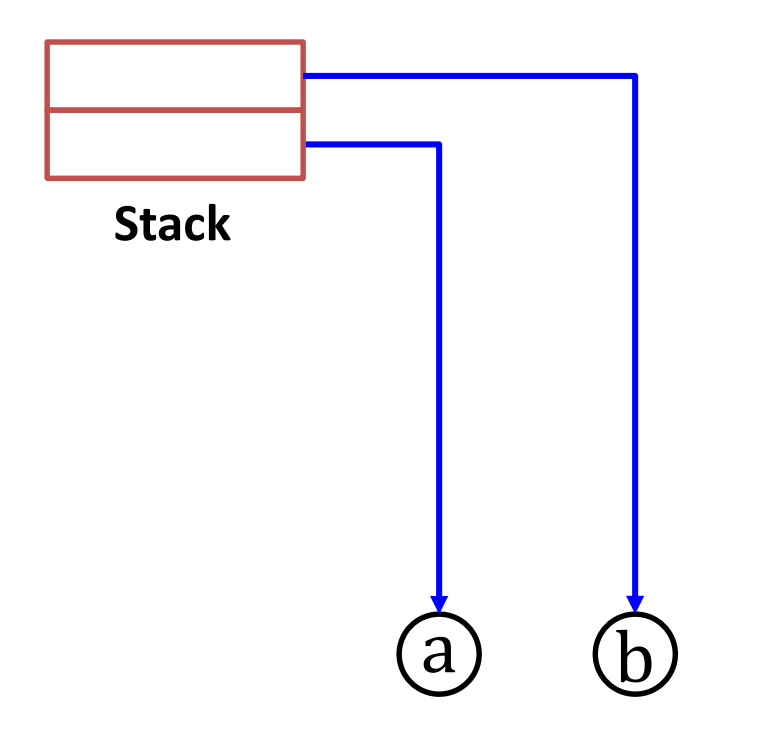

**a b c** ∗ **+ d e** ∗ **f + g** ∗ **+**

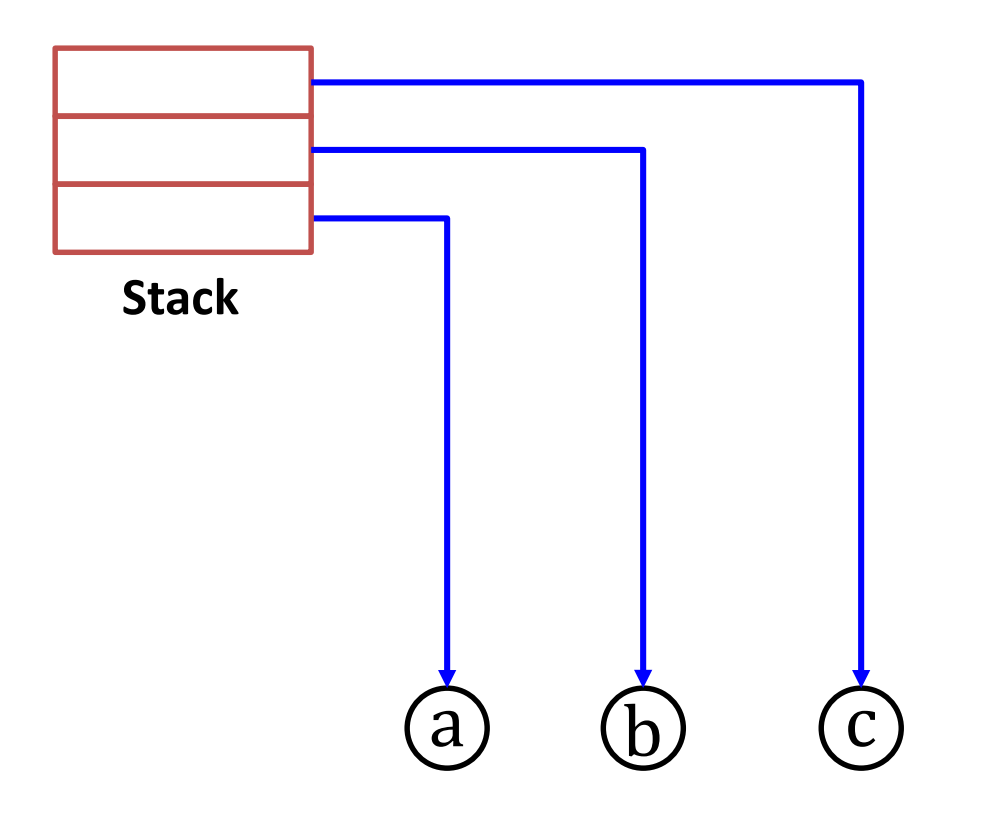

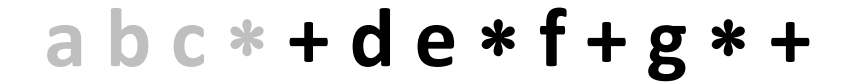

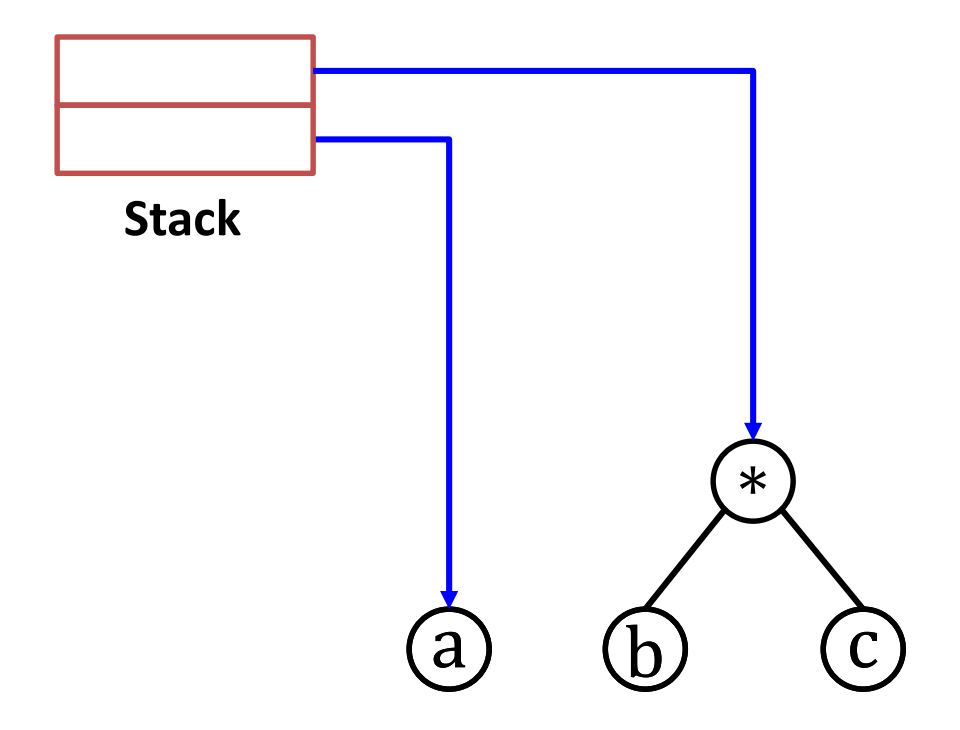

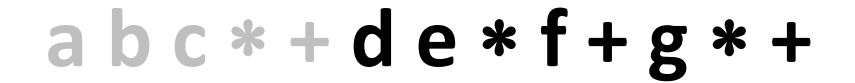

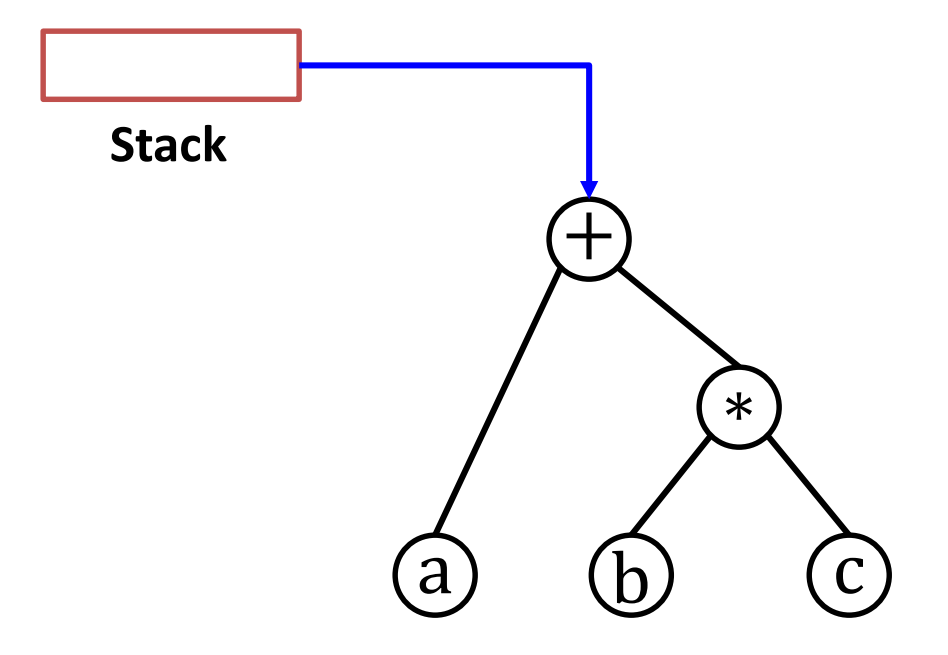

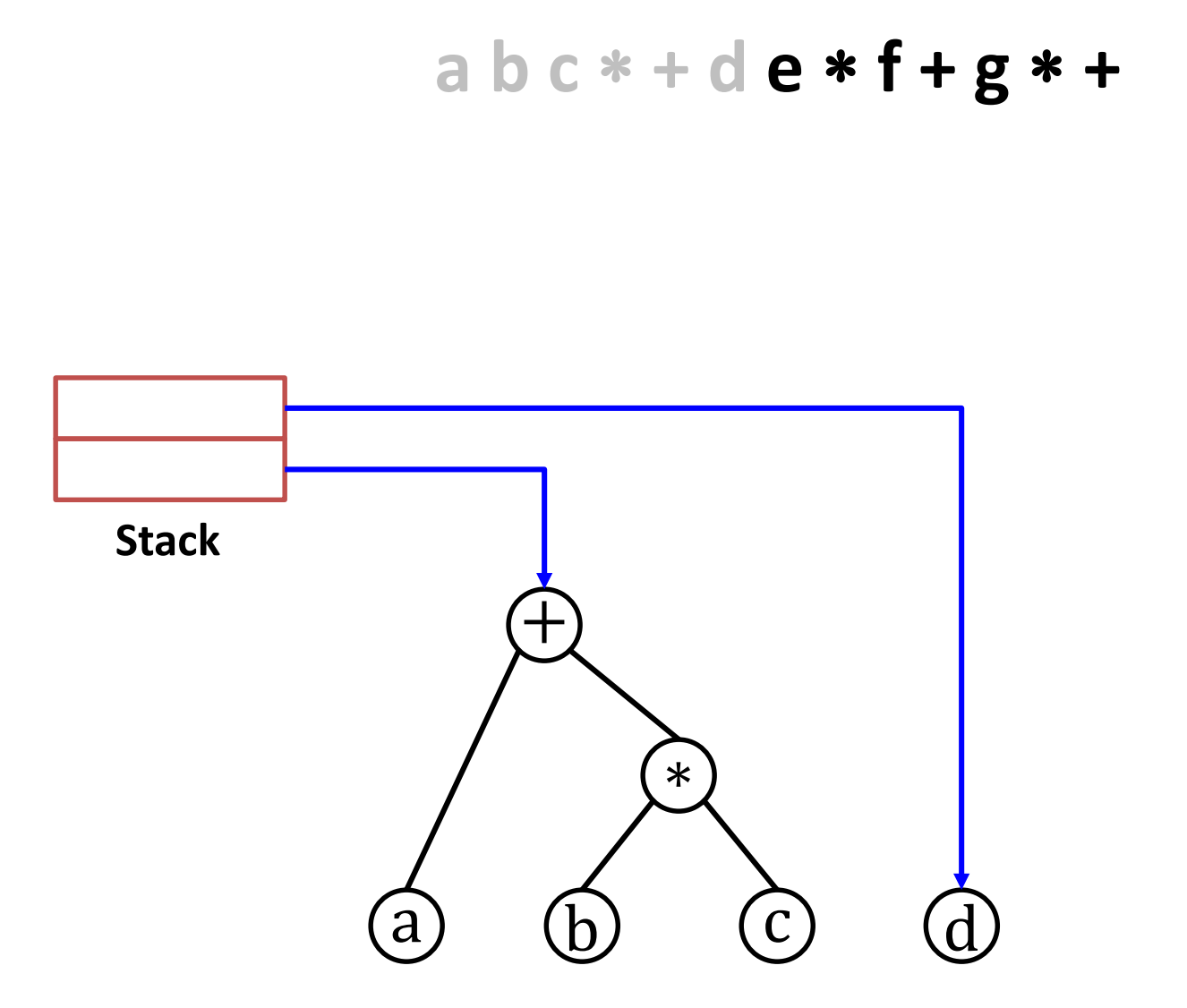

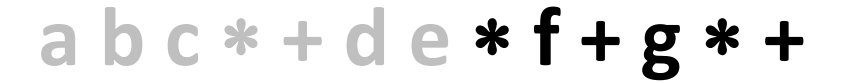

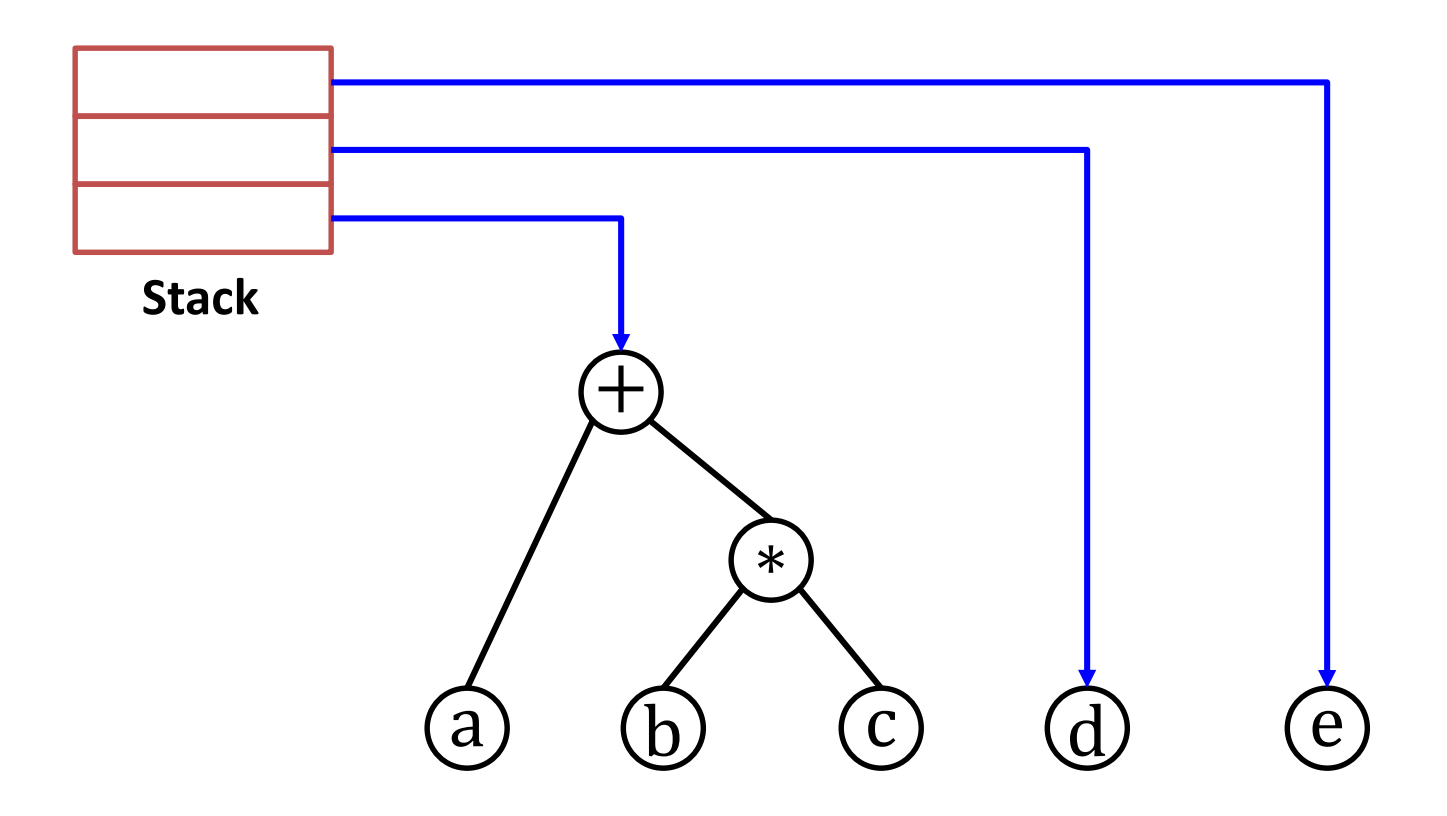

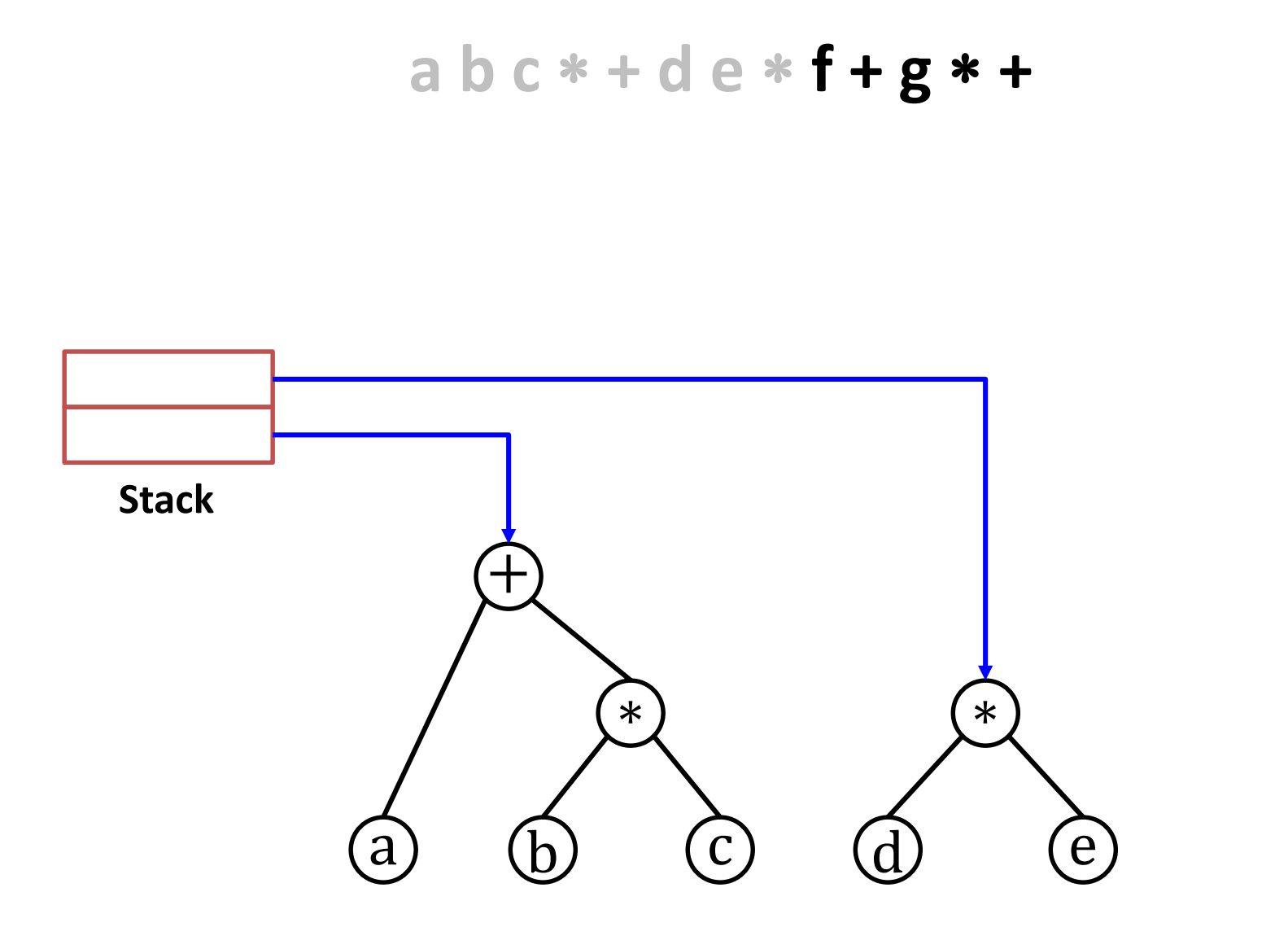

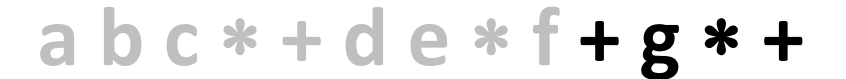

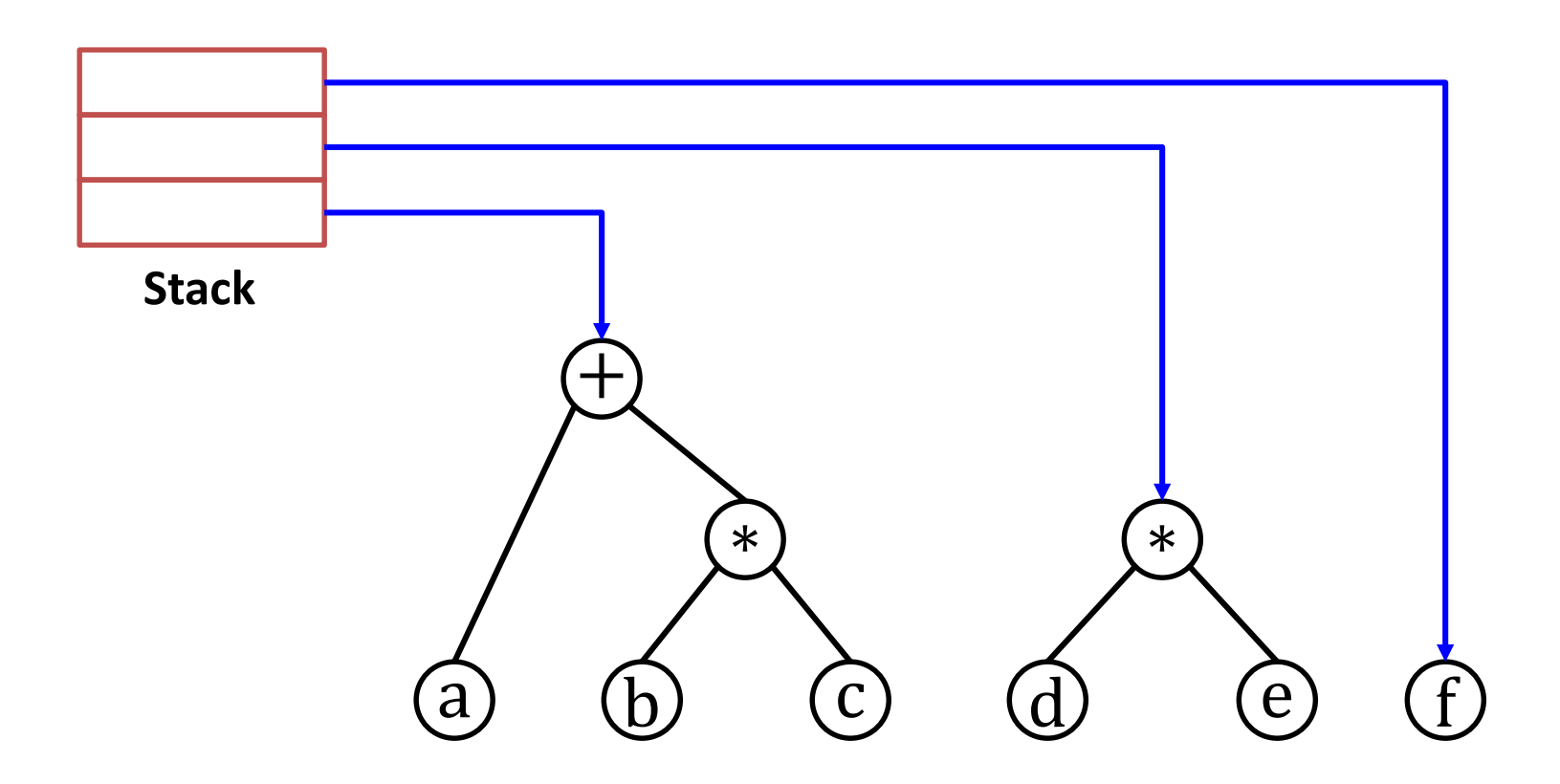

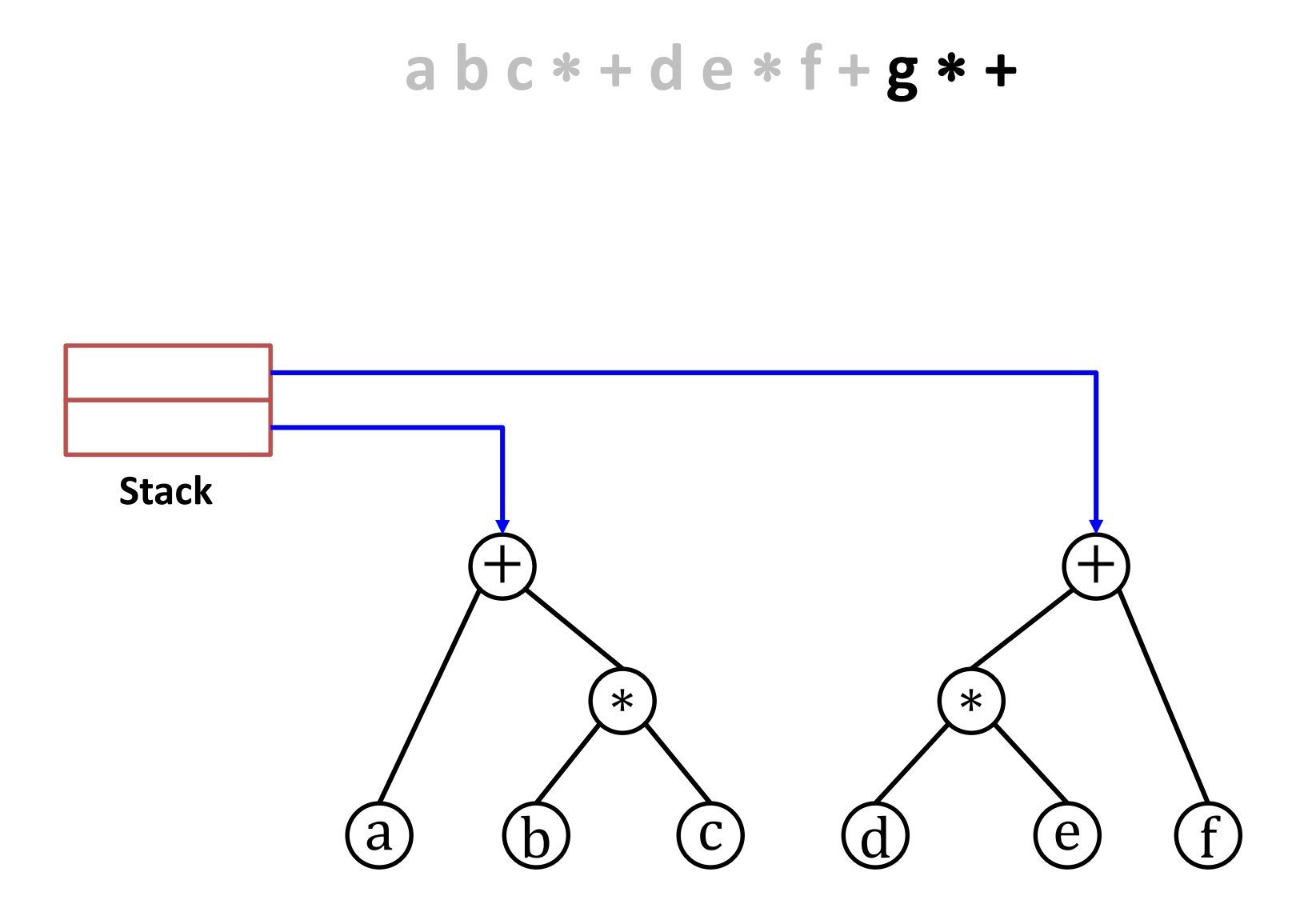

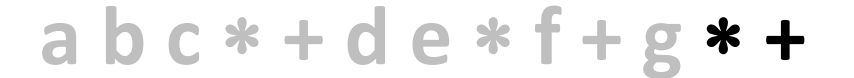

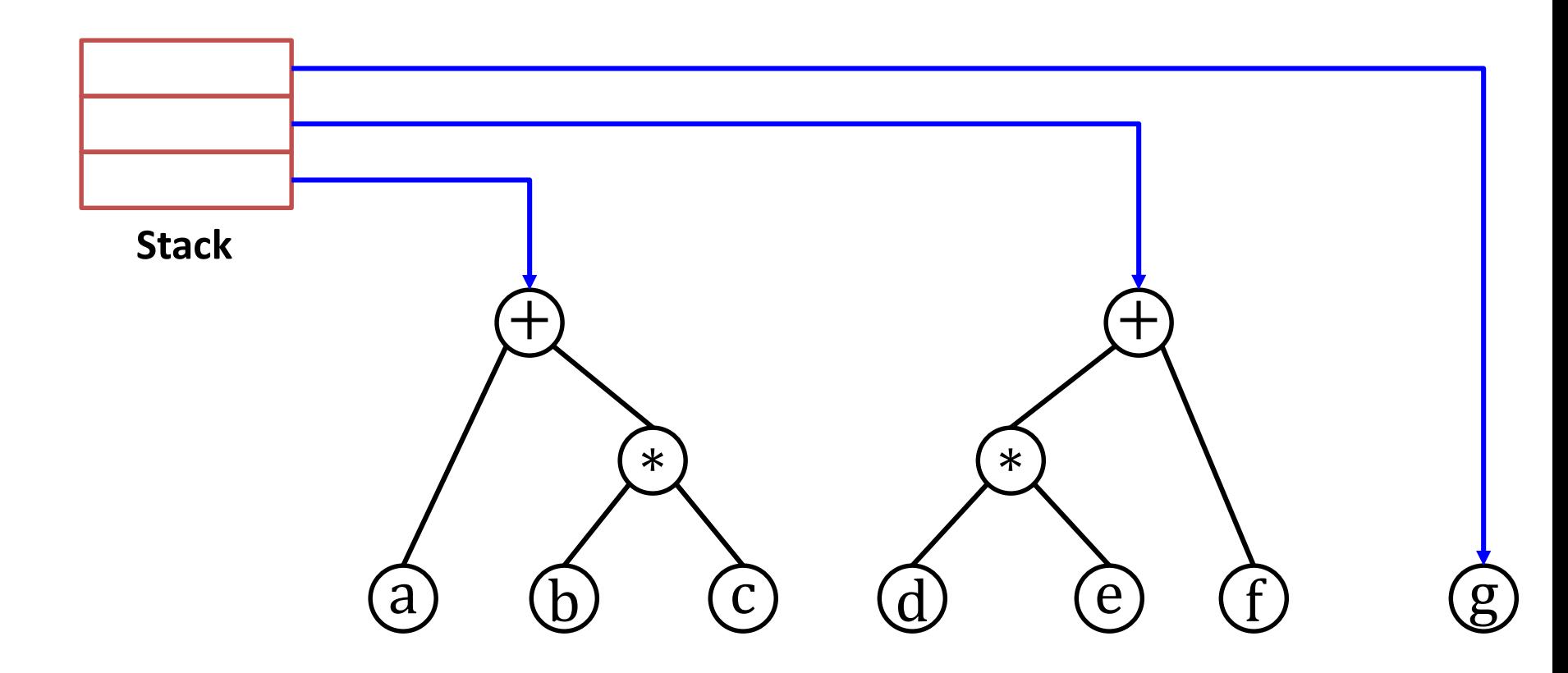

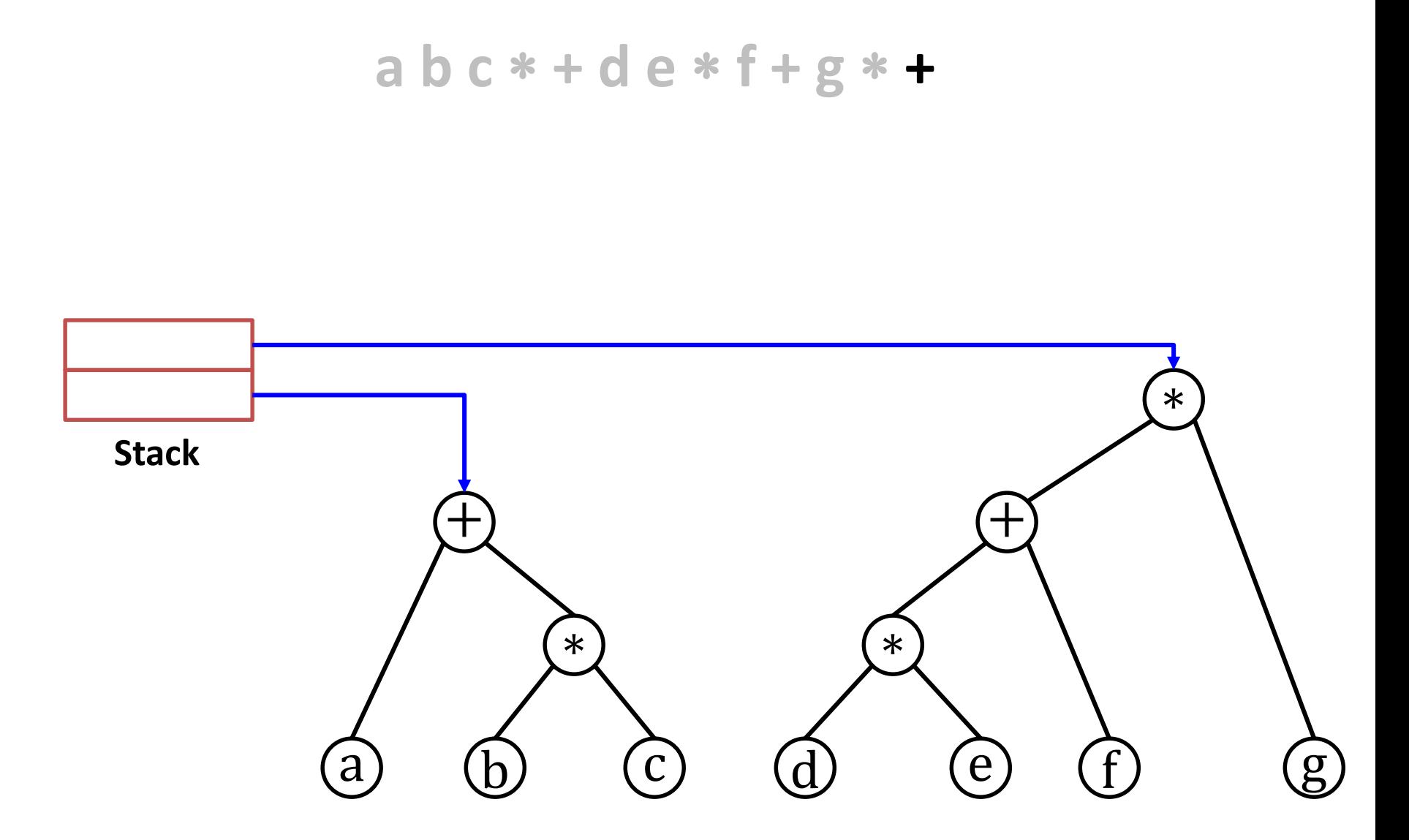

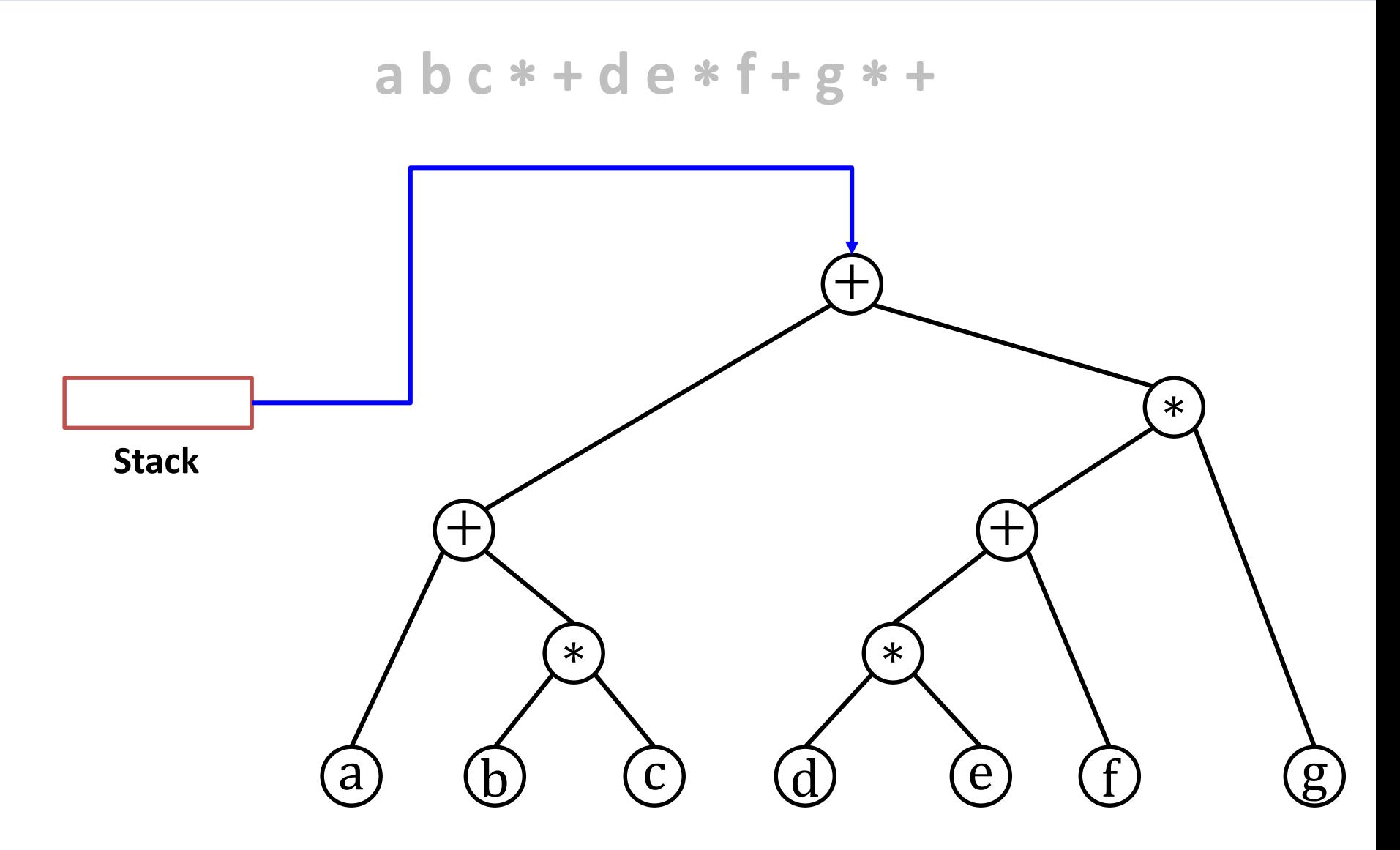

```
def build_expr(expr: str) -> Exprtree:
     """Builds an expression tree from a correct
       expression represented in postfix notation"""
    # Create a list of all characters (without spaces)
    expr char = \left[x \text{ for } x \text{ in } \text{expr if not } x \text{ is space}(\right)\right]stack: list[Node[str]] = []
    for c in expr_char:
         if c.isalpha():
             # We have an operand. Create a leaf node
             stack.append(Node(c))
        else:
             # We have an operator (+ or *)
             right = stack.pop()
             left = stack.pop()
             stack.append(Node(c, left, right))
    # The stack has only one element: the root of the expression
    return stack.pop()
```

```
def infix_expr(t: Exprtree) -> str:
     """Generates a string with the expression in
       infix notation"""
    if not t.left: # it is a leaf node (operand)
        return t.data
    # We have an operator. Add enclosing parenthesis (for safety)
    return '(' + infix_expr(t.left) + t.data +
           infix_expr(t.right) + ')'
```
*Inorder* traversal: node is visited *between* the left and right children.

**Exercise:** redesign infix expr to minimize the number of parenthesis.

- **def eval\_expr(t: Exprtree, v: dict[str, int]) -> int: """Evaluates an expression taking v as the value of the variables (e.g., v['a'] contains the value of a)"""**
	- **if not t.left: # it is a leaf node: return the value return v[t.data]**

```
# We have an operator: evaluate subtrees and operate
left = eval_expr(t.left, v)
right = eval_expr(t.right, v)
return left + right if t.data == '+' else left * right
```
## Tree traversals

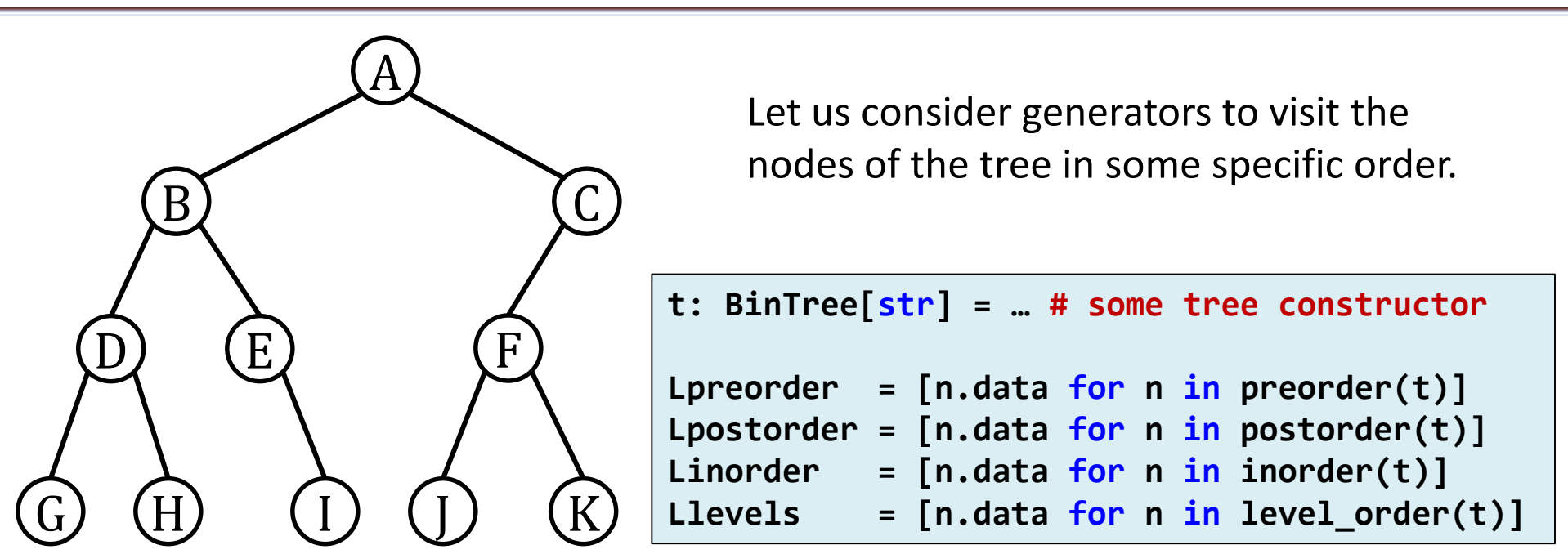

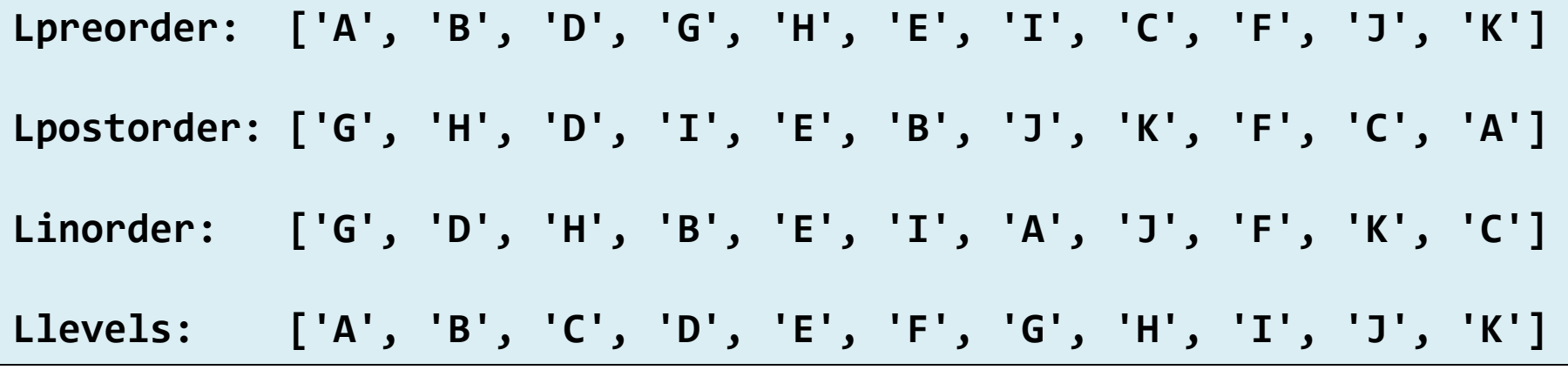

#### Tree traversals

```
# Remember:
# BinTree = Optional[Node[T]]
# NodeIter = Iterator[Node[T]]
def preorder(t: BinTree) -> NodeIter:
    """Iterator to visit the nodes in preorder"""
    if t:
        yield t.data
        yield from preorder(t.left)
        yield from preorder(t.right)
def postorder(t: BinTree) -> NodeIter:
     """Iterator to visit the nodes in postorder"""
    if t:
        yield from postorder(t.left)
        yield from postorder(t.right)
        yield t.data
```
#### Tree traversals

```
def inorder(t: BinTree) -> NodeIter:
    """Iterator to visit the nodes in inorder"""
    if t:
        yield from inorder(t.left)
        yield t.data
        yield from inorder(t.right)
def level_order(t: BinTree) -> NodeIter:
    """Iterator to visit the nodes by levels"""
    if not t:
        return
    q: deque[Node] = deque([t])
    while q:
        n = q.popleft()
        yield n
        if n.left:
            q.append(n.left)
        if n.right:
            q.append(n.right)
```
## Tree visitors

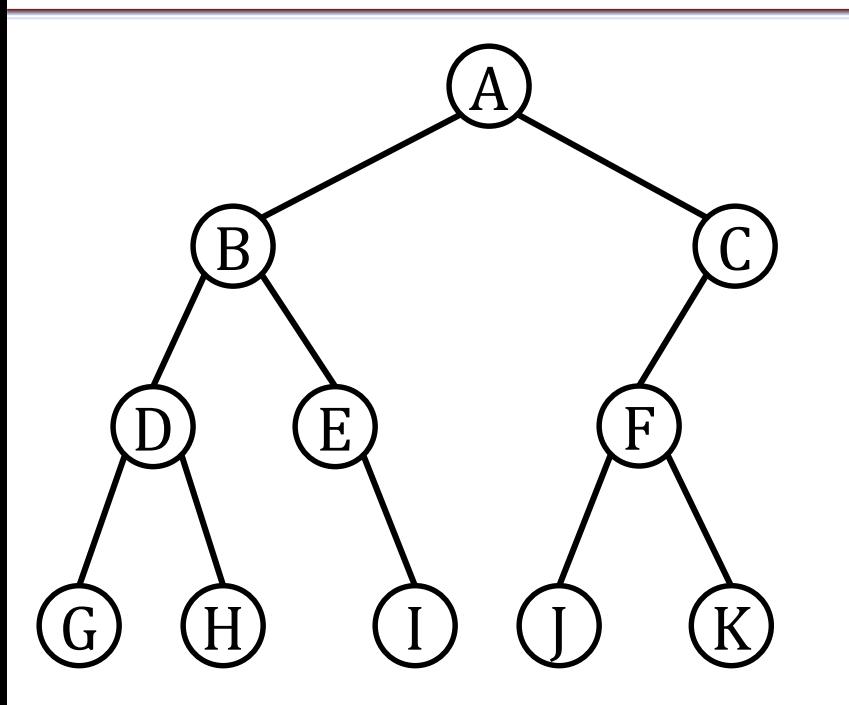

A visitor is a function that is applied to all nodes of a tree.

Similar to the **map** function applied to iterables (e.g., lists)

**def visit\_preorder(t: BinTree[T], f: Callable[[T], T]) -> None: """Visits all the nodes of the tree in preorder and applies f() to the data. The result is reassigned to the data"""**

Type: **Callable[[T1,…Tn], Tr]**. A function with parameters  $[T1, ... ,Tn]$  and result Tr.

### Tree visitors

```
def visit_preorder(t: BinTree[T], f: Callable[[T], T]) -> None:
    """Applies f to all data in preorder"""
    if t:
        t.data = f(t.data)
        visit_preorder(t.left, f)
        visit_preorder(t.right, f)
# Example
def square(x: int) -> int:
    return x*x
t: Bintree[int] = … # some tree constructor
visit_preorder(t, square) # squares all data in the tree
```
**# equivalent with lambda: visit\_preorder(t, lambda x: x\*x)**

## **EXERCISES**

## Expression tree

- Modify  $infixExpr$  for a nicer printing:
	- Minimize number of parenthesis.
	- Add spaces around + (but not around ∗).
- Extend the functions to support other operands, including the unary  $-(e.g., -a/b)$ .

# Binary tree types

Design the function "**def check\_type(t: BinTree) -> bool:**" for each type tree.

- **Full Binary Tree**: each node has 0 or 2 children.
- **Complete Binary Tree:** all levels are filled entirely with nodes, except the lowest level. In the lowest level, all nodes reside on the left side.
- **Perfect Binary Tree:** all the internal nodes have exactly two children and all leaves are at the same level.
- **Balanced Binary Tree:** the tree height is  $O(\log n)$ , where *n* is the number of nodes. The height of the left and right subtrees of each node should vary by at most one.
- **Degenerated Binary Tree:** every internal node has a single child.

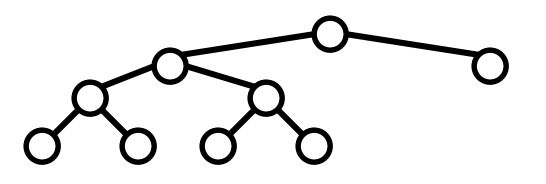

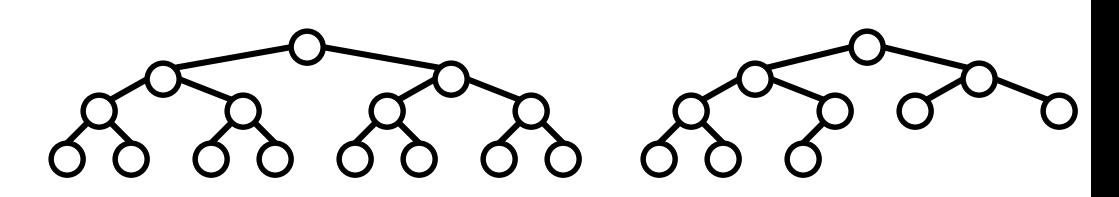

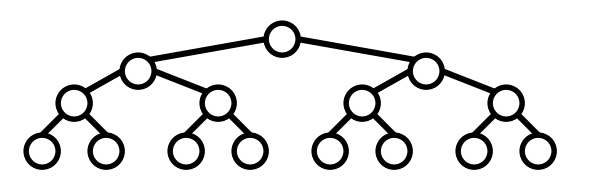

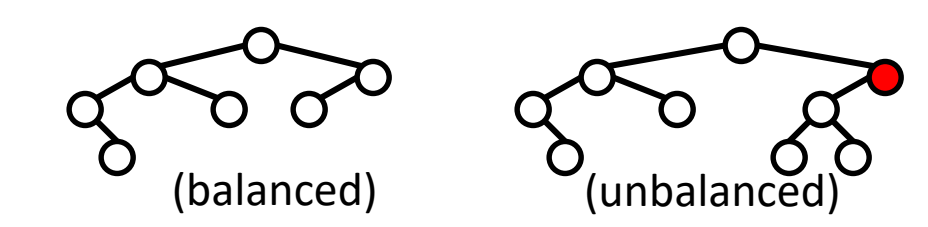

## Intersection of binary trees

Design the function

3

3

```
def intersection(t1: BinTree[T], t2: BinTree[T], 
                 f: Callable[[T, T], T]) -> BinTree[T]:
```
that returns the common structure of both trees and combines the values of the common nodes with the function **f**.

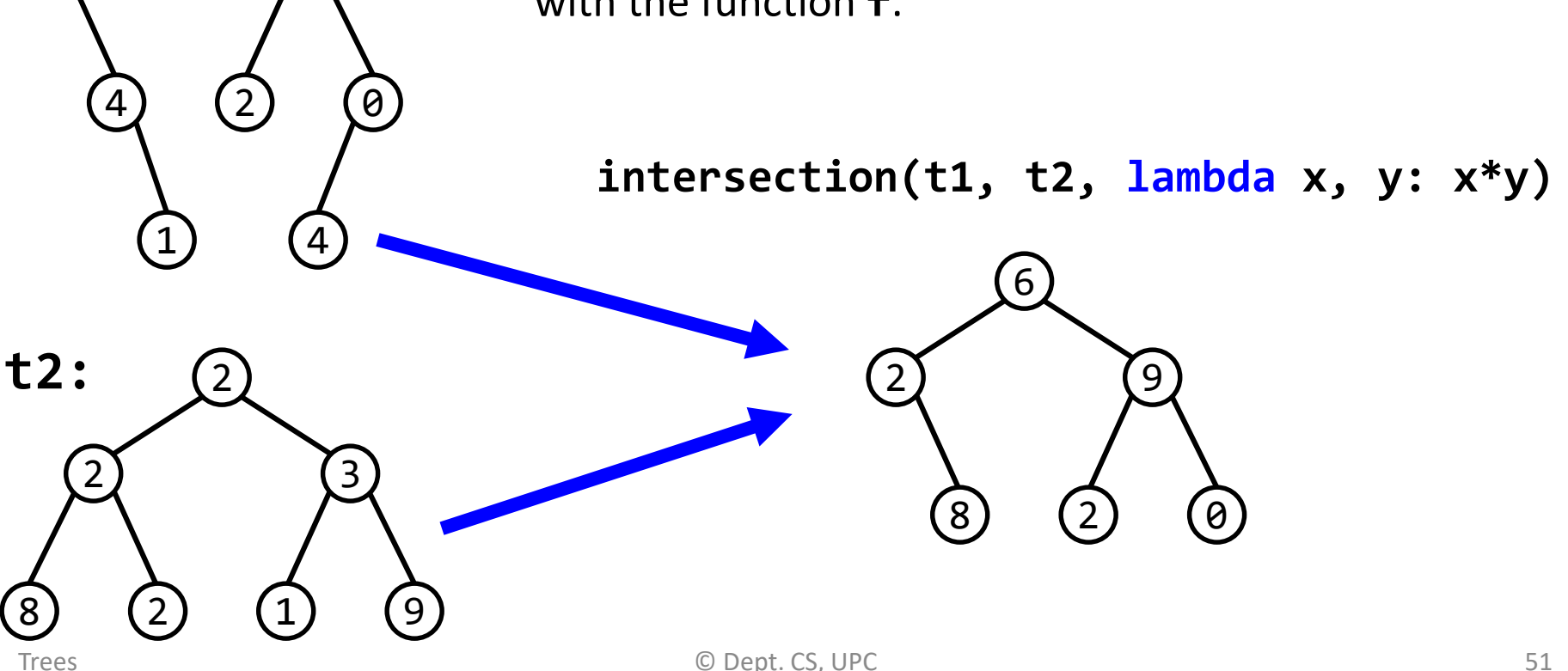

1

**t1:**

## Traversals: Full Binary Trees

- A Full Binary Tree is a binary tree where each node has 0 or 2 children.
- Draw the full binary trees corresponding to the following tree traversals:
	- Preorder: 2 7 3 6 1 4 5; Postorder: 3 6 7 4 5 1 2
	- Preorder: 3 1 7 4 9 5 2 6 8; Postorder: 1 9 5 4 6 8 2 7 3
- Given the pre- and post-order traversals of a binary tree (not necessarily full), can we uniquely determine the tree?
	- If yes, prove it.
	- If not, show a counterexample.

## Traversals: Binary Trees

- Draw the binary trees corresponding the following traversals:
	- Preorder: 3 6 1 8 5 2 4 7 9; Inorder: 1 6 3 5 2 8 7 4 9
	- Level-order: 4 8 3 1 2 7 5 6 9; Inorder: 1 8 5 2 4 6 7 9 3
	- Postorder: 4 3 2 5 9 6 8 7 1; Inorder: 4 3 9 2 5 1 7 8 6
- Describe an algorithm that builds a binary tree from the preorder and inorder traversals.

# Drawing binary trees

We want to draw the skeleton of a binary tree as it is shown in the figure. For that, we need to assign  $(x, y)$  coordinates to each tree node. The layout must fit in a pre-<br>defined bounding box of size  $W \times H$ , with the origin located in the top-left corner. Design the function:

```
T = TypeVar('T')
Coordinate = tuple[float, float]
Coordinates = dict[Bintree, Coordinate]
```
**def draw(t: Bintree, w: float, h: float) -> Coordinates:**

that returns a dictionary with the coordinates of all tree nodes in such a way that the lines that connect the nodes do not cross.

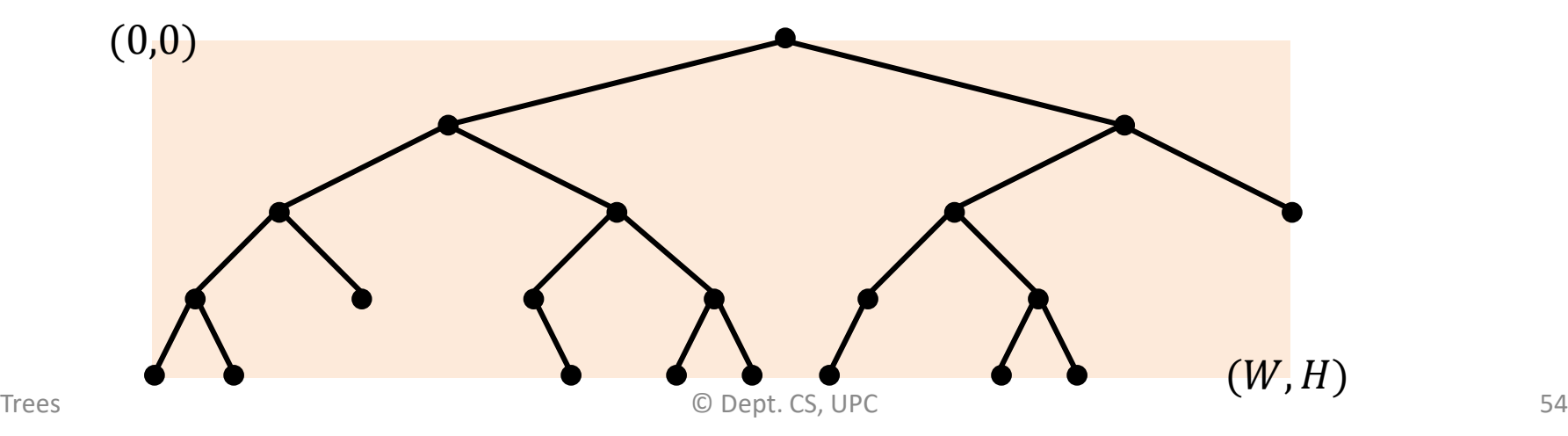